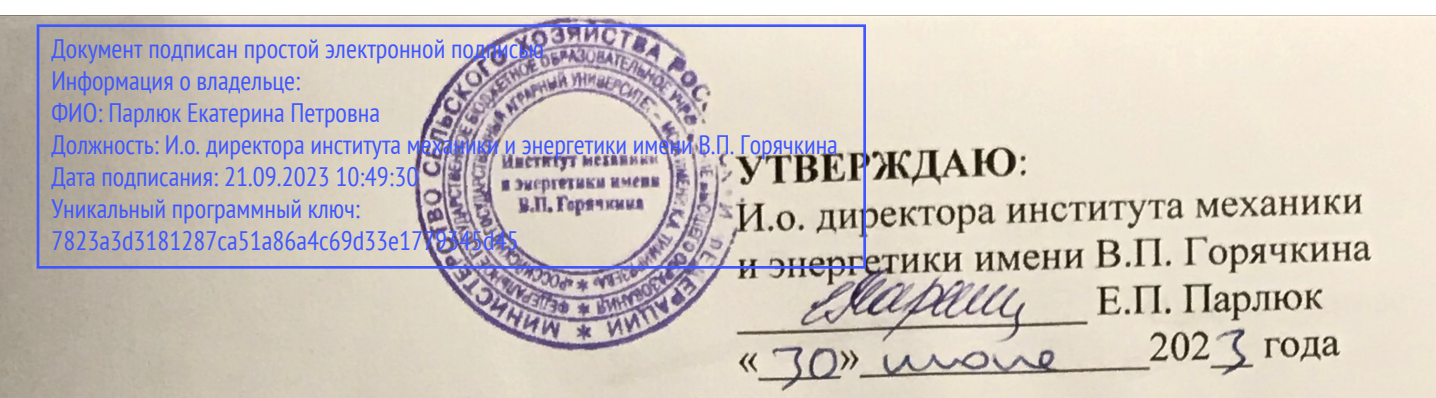

# Лист актуализации рабочей программы дисциплины Б1.О.29 «Современные цифровые EPR-системы на транспорте»

для подготовки бакалавров Направление: 23.03.01 Технология транспортных процессов Направленность: Цифровые транспортно-логистические системы автомобильного транспорта Kypc 3 Семестр 6 Форма обучения: очная Год начала подготовки: 2022

В рабочую программу не вносятся изменения. Программа актуализирована для 2023 года начала подготовки.

ont Разработчик: Виноградов Олег Владимирович, к.т.н., доцент (ФИО, ученая степень, ученое звание) <u>«26» иломе</u> 2023 года

Рабочая программа пересмотрена и одобрена на заседании выпускающей кафедры «Тракторы и автомобили» 30 июне 202 3 года, протокол  $\mathcal{N}$ 

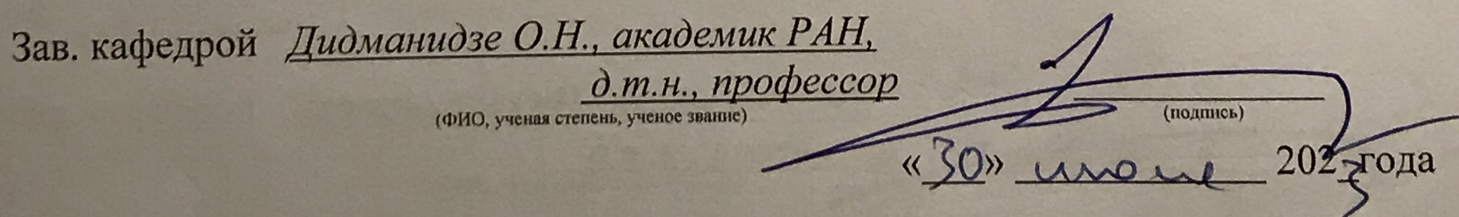

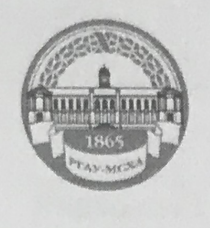

МИНИСТЕРСТВО СЕЛЬСКОГО ХОЗЯЙСТВА РОССИЙСКОЙ ФЕДЕРАЦИИ ФЕДЕРАЛЬНОЕ ГОСУДАРСТВЕННОЕ БЮДЖЕТНОЕ ОБРАЗОВАТЕЛЬНОЕ УЧРЕЖДЕНИЕ ВЫСШЕГО ОБРАЗОВАНИЯ «РОССИЙСКИЙ ГОСУДАРСТВЕННЫЙ АГРАРНЫЙ УНИВЕРСИТЕТ – **МСХА имени К.А. ТИМИРЯЗЕВА»** (ФГБОУ ВО РГАУ - МСХА имени К.А. Тимирязева)

Институт механики и энергетики имени В.П. Горячкина Кафедра «Тракторы и автомобили»

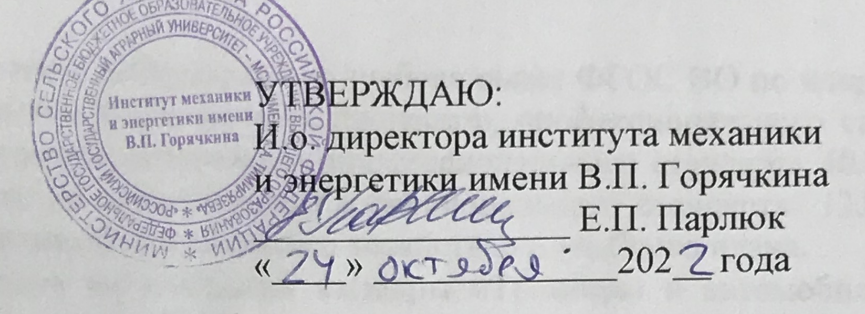

# РАБОЧАЯ ПРОГРАММА ДИСЦИПЛИНЫ

## Б1.0.29 Современные цифровые ERP-системы на транспорте

для подготовки бакалавров

# ФГОС ВО

Направление: 23.03.01 - Технология транспортных процессов Направленность: Цифровые транспортно-логистические системы автомобильного транспорта

Kypc 3 Семестр 6

Форма обучения: очная

Год начала подготовки: 2022

Oms Составитель: Виноградов Олег Владимирович, к.т.н., доцент (ФИО, ученая степень, ученое звание) «26» августа 20Рдргода

Рецензент:

**Тихненко Валерий Геннадьевич**, к.т.н., доцент

«Il» acred re 2022 roya

Программа составлена в соответствии с требованиями ФГОС ВО по направлению 23.03.01 - Технология транспортных процессов, профессионального стандарта 31.018 «Логист автомобилестроения», профессионального стандарта 40.049 «Специалист по логистике на транспорте», профессионального стандарта 13.001 «Специалист в области механизации сельского хозяйства» и учебного плана.

Программа обсуждена на заседании кафедры «Тракторы и автомобили», протокол № 1-22/23 от 29 августа 2022 года.

Заведующий кафедрой

«Тракторы и автомобили» Дидманидзе Отари Назирович,

академик РАН, д.т.н., профессор

«29» августа 2022 года

 $(nonmuch)$ 

Согласовано: Председатель учебно-методической комиссии Института механики и энергетики имени В.П. Горячкина Дидманидзе О.Н., д.т.н., профессор

Протокол № 2 от 15 сентября 2022 года

Заведующий выпускающей кафедрой «Тракторы и автомобили» Дидманидзе Отари Назирович, академик РАН, д.т.н., профессор (ФИО, ученая степень, ученое звание) (подпись)

«Is» cent  $2022r$ .

Зав.отделом комплектования ЦНБ

(подпись)

# **Содержание**

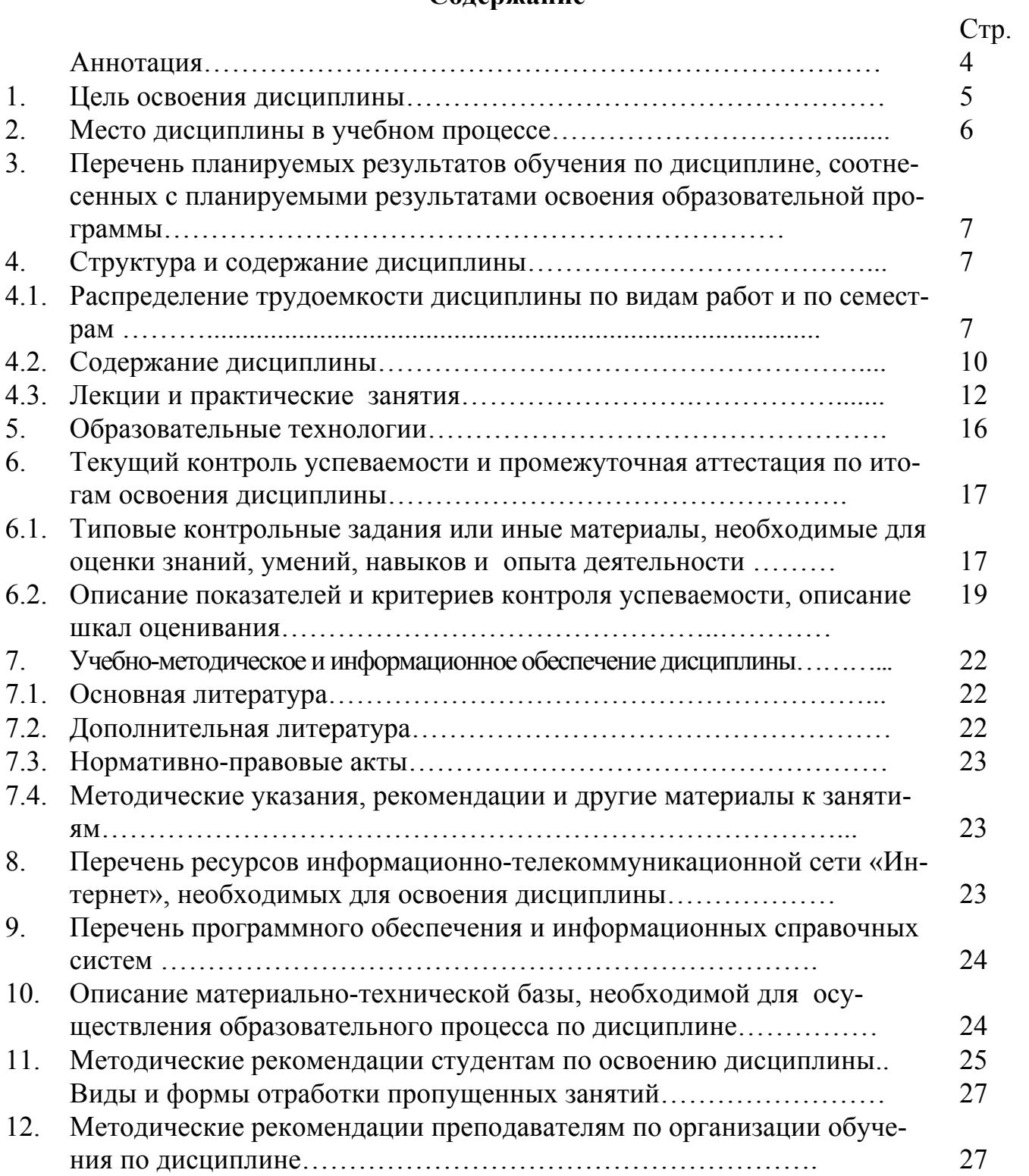

#### **Аннотация**

### **рабочей программы дисциплины Б1.О.29 «Современные цифровые ERP-системы на транспорте» для подготовки бакалавров по направлению 23.03.01 – Технология транспортных процессов, направленности «Цифровые транспортно-логистические системы автомобильного транспорта»**

**Цель освоения дисциплины:** формирование у обучающихся компетенций, обеспечивающих способность к пониманию задач, которые ставятся в рамках профессиональной деятельности, выделяя их базовые составляющие с осуществлением декомпозиции задач для поиска и критического анализа информации, необходимой для решения поставленных задач на основе возможных вариантов решения задачи и оценки их достоинств и недостатков; возможность участвовать в реализации мероприятий по материально-техническому и кадровому обеспечению подразделений предприятия, эксплуатирующего автомобильные транспортные средства на основе параметров логистических цепей и звеньев с разработкой эффективных схем организации движения на основе современных цифровых информационных технологий с планированием последовательности шагов для достижения заданного результата в сфере эксплуатации транспортных машин с учетом реализации современных технологий по обеспечению эффективной эксплуатации автомобильных транспортных средств в рамках транспортных процессов, обеспечения безопасных условий труда на рабочем месте, исходя из действующих правовых норм и имеющихся цифровых ресурсов и программных ограничений.

**Место дисциплины в учебном плане**: дисциплина включена в обязательную часть учебного плана по направлению подготовки 23.03.01 «Технология транспортных процессов».

**Требование к результатам освоения дисциплины:** в результате освоения дисциплины формируются следующие компетенции: УК-1.1; УК-1.2; УК-1.3; УК-2.1; УК-2.2; ОПК-4.1; ОПК-4.2; ПКос-8.4.

**Краткое содержание дисциплины:** Развитие систем управления предприятием. Общие сведения о современных корпоративных системах. Мировой рынок ERP-систем. Внедрение ERP-систем на предприятии. Основные достоинства и основные проблемы ERP-систем. Трансформация бизнес-процессов предприятия инструментами системы 1С:ERP. Централизация управленческого учета и способы коммуникации подразделений в системе 1С:ERP. Функции подразделений. Бизнес-аналитика как один из составных компонентов ERP-систем. Основные принципы экономической оценки проектов внедрения систем ERP.

**Общая трудоемкость дисциплины / в т.ч. практическая подготовка:**  144/4 часа, 4 зачетные единицы.

**Промежуточный контроль**: экзамен – 6 семестр.

#### **1. Цель освоения дисциплины**

Совершенствование качества процессов планирования автомобильных перевозок требует скрупулезной работы персонала предприятия по выявлению управленческих резервов по повышению эффективности работы, поиску причин отклонений от документации и их устранению. Нахождению резервов роста объема перевозок на основе маркетинговых исследований рынка транспортных услуг. Для этого необходимо организовать поиск фактов, характеризующих ситуацию на рынке транспортных услуг, разработать методы анализа и обработки данных, выявить резервы роста и разработать управленческие мероприятия по достижению перспективных показателей.

Современным работникам сегодня требуются компетенции, связанные с владением современной нормативной базой, передовыми технологиями и приемами обеспечения эффективности работы персонала предприятия для обеспечения успешной работы всех его подразделений на основе современных цифровых технологий и их информационной составляющей.

Целью освоения дисциплины «Современные цифровые ERP-системы на транспорте» является формирование у обучающихся компетенций, обеспечивающих способность к пониманию задач, которые ставятся в рамках профессиональной деятельности, выделяя их базовые составляющие с осуществлением декомпозиции задач для поиска и критического анализа информации, необходимой для решения поставленных задач на основе возможных вариантов решения задачи и оценки их достоинств и недостатков; возможность участвовать в реализации мероприятий по материально-техническому и кадровому обеспечению подразделений предприятия, эксплуатирующего автомобильные транспортные средства на основе параметров логистических цепей и звеньев с разработкой эффективных схем организации движения на основе современных цифровых информационных технологий с планированием последовательности шагов для достижения заданного результата в сфере эксплуатации транспортных машин с учетом реализации современных технологий по обеспечению эффективной эксплуатации автомобильных транспортных средств в рамках транспортных процессов, обеспечения безопасных условий труда на рабочем месте, исходя из действующих правовых норм и имеющихся цифровых ресурсов и программных ограничений.

Дисциплина рассчитана на подготовку специалистов, способных работать в современных меняющихся условиях, в ситуации постоянно совершенствующихся конструкций транспортных машин и технологий обеспечения их эффективного использования при планировании и организации автомобильных перевозок.

#### 2. Место лиспиплины в учебном процессе

Дисциплина «Современные цифровые ERP-системы на транспорте» включена в перечень дисциплин вариативной части учебного плана. Дисциплина «Современные цифровые ERP-системы на транспорте» реализуется в соответствии с требованиями ФГОС, профессионального стандарта 31.018 «Логист автомобилестроения», профессионального стандарта 40.049 «Специалист по логистике на транспорте». ОПОП ВО и Учебного плана по направлению подготовки 23.03.01 «Технология транспортных процессов» (направленность «Цифровые транспортно-логистические системы автомобильного транспорта»).

Предшествующими дисциплинами, на которых непосредственно базируется дисциплина «Современные цифровые ERP-системы на транспорте» являются:

- 1 курс, 2 семестр: цифровой документооборот на транспорте, грузоведение;
- 2 курс, 3 семестр: основы цифровой трансформации на автомобильном транспорте, теория транспортных процессов и систем;
- 2 курс, 4 семестр: государственное регулирование и управление транспортом, информационные технологии на транспорте;
- 3 курс, 5 семестр: цифровизация и автоматизация на автомобильном транспорте, основы транспортно-экспедиторского обслуживания, пассажирские перевозки.

Дисциплина «Современные цифровые ERP-системы на транспорте» является одной из основополагающей для изучения следующих дисциплин: техникоэкономическая оценка инженерных решений, оптимизация процессов решений, проектирование структуры парка грузового и пассажирского транспорта, стратегическое планирование автомобильных перевозок, цифровое моделирование транспортных процессов, мультимодальные цифровые транспортные технологии, системы автоматизации на автомобильном транспорте.

Особенностью дисциплины является направленность на решение как практических вопросов, связанных с эксплуатацией автомобилей, так и теоретических вопросов, связанных с подходами к определению стратегий планирования автомобильных перевозок и научных основ планирования коммерческой эксплуатации парков подвижного состава на основе статистических методов сбора и обработки информации.

Рабочая программа дисциплины «Современные цифровые ERP-системы на транспорте» для инвалидов и лиц с ограниченными возможностями здоровья разрабатывается индивидуально с учетом особенностей психофизического развития, индивидуальных возможностей и состояния здоровья таких обучающихся.

## **3. Перечень планируемых результатов обучения по дисциплине, соотнесенных с планируемыми результатами освоения образовательной программы**

Изучение данной учебной дисциплины направлено на формирование у обучающихся компетенций, представленных в таблице 1.

# Таблица 1

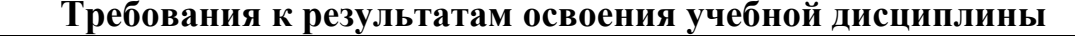

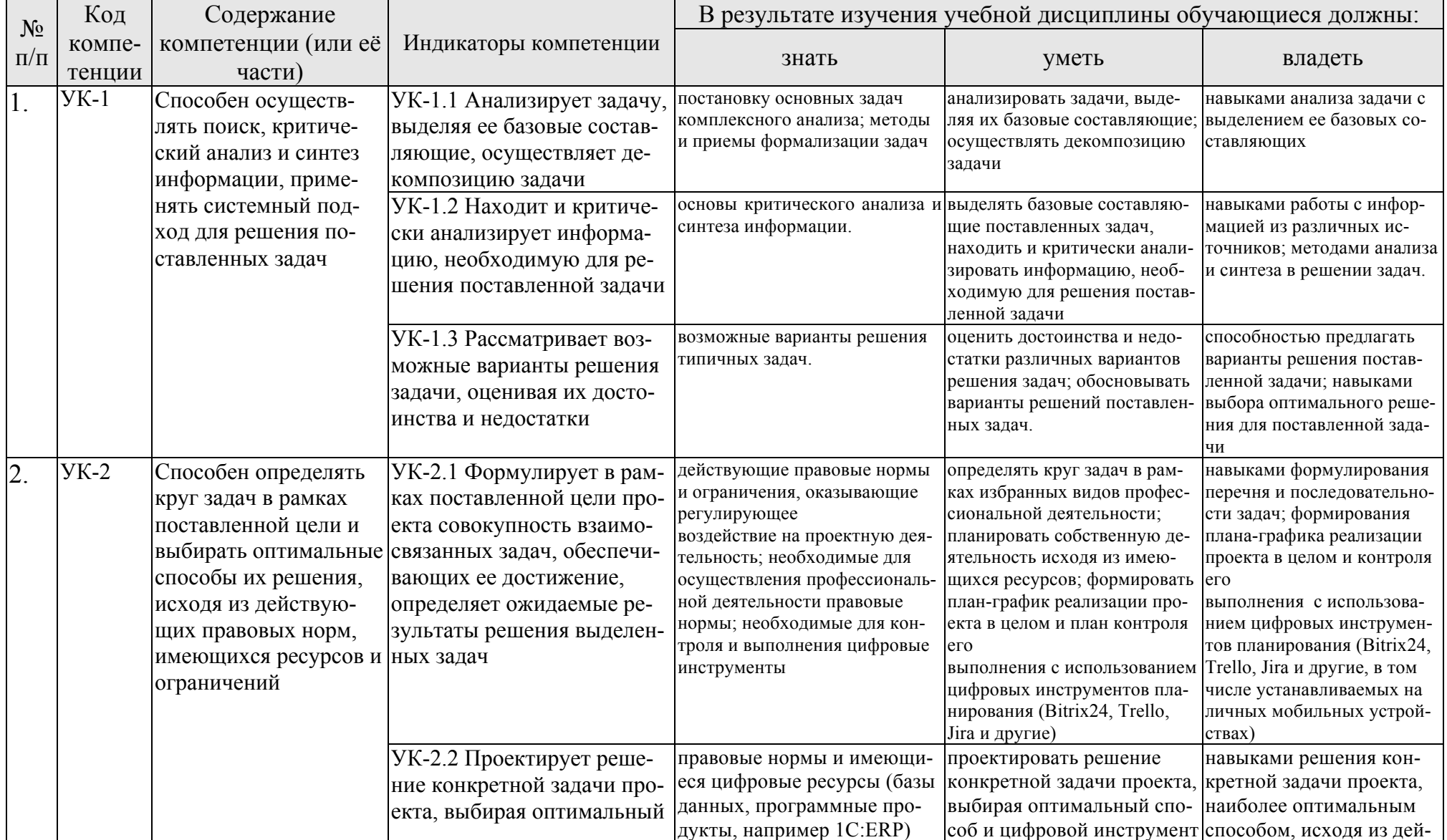

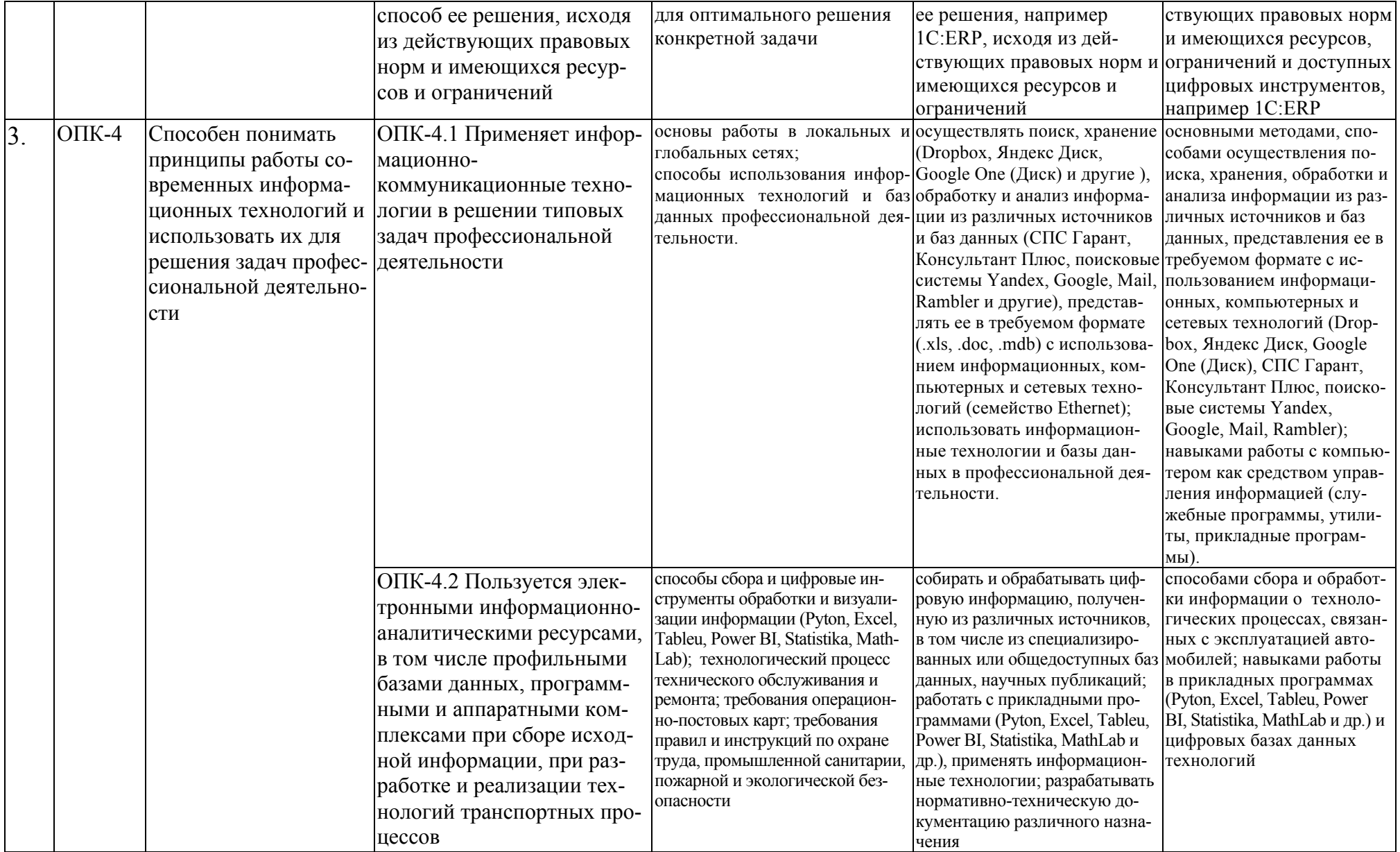

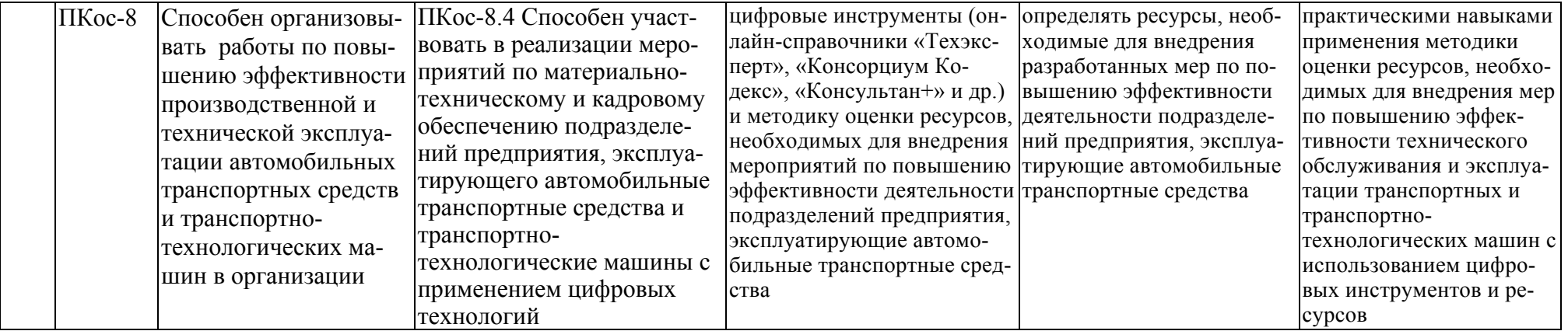

## **4. Структура и содержание дисциплины**

## **4.1 Распределение трудоёмкости дисциплины по видам работ по семестрам**

Общая трудоёмкость дисциплины составляет 4 зач.ед. (144 часа в том числе практическая подготовка 4 часа), их распределение по видам работ и семестрам представлено в таблице 2.

Таблица 2

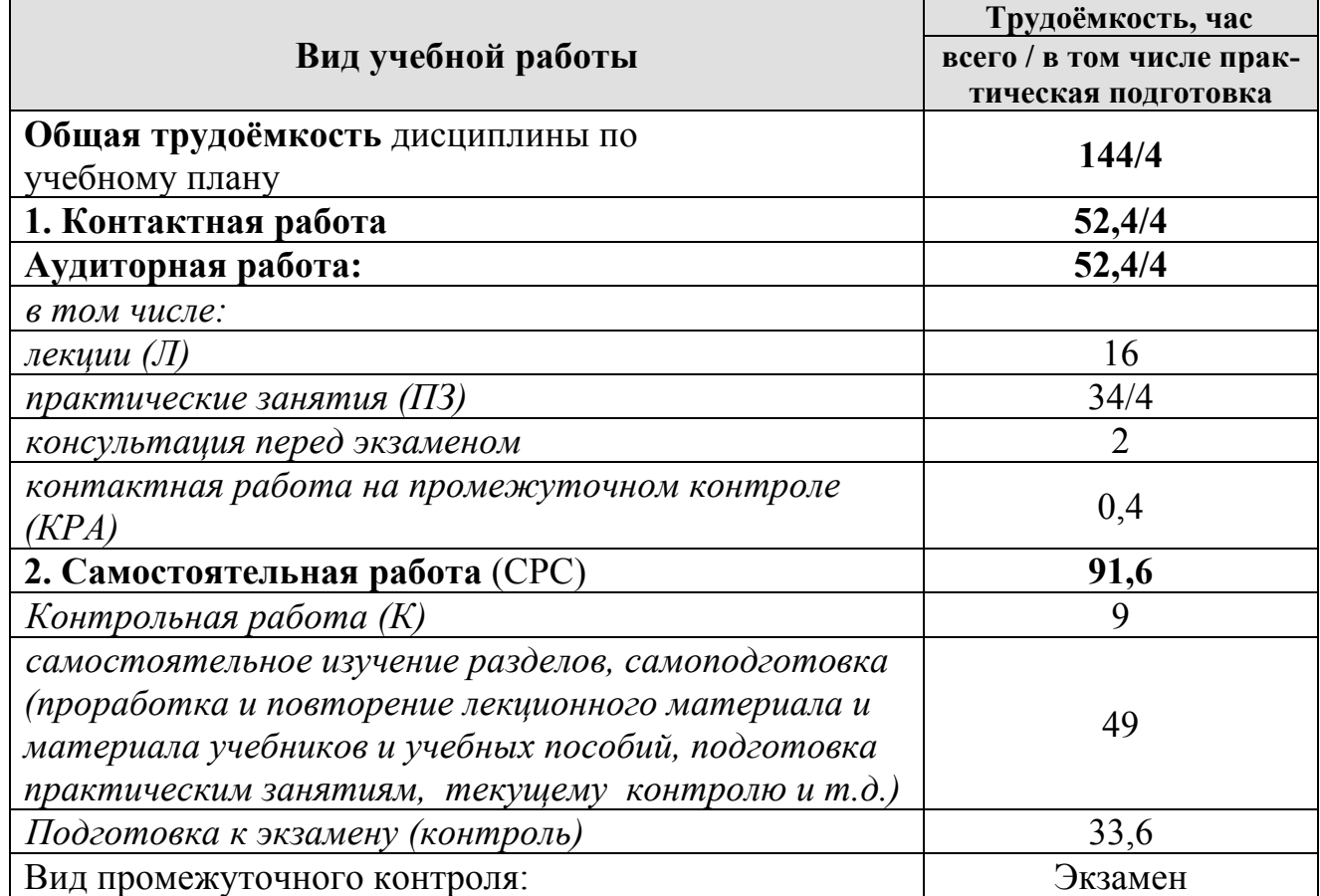

## **Распределение трудоёмкости дисциплины по видам работ**

## **4.2 Содержание дисциплины**

Таблица 3

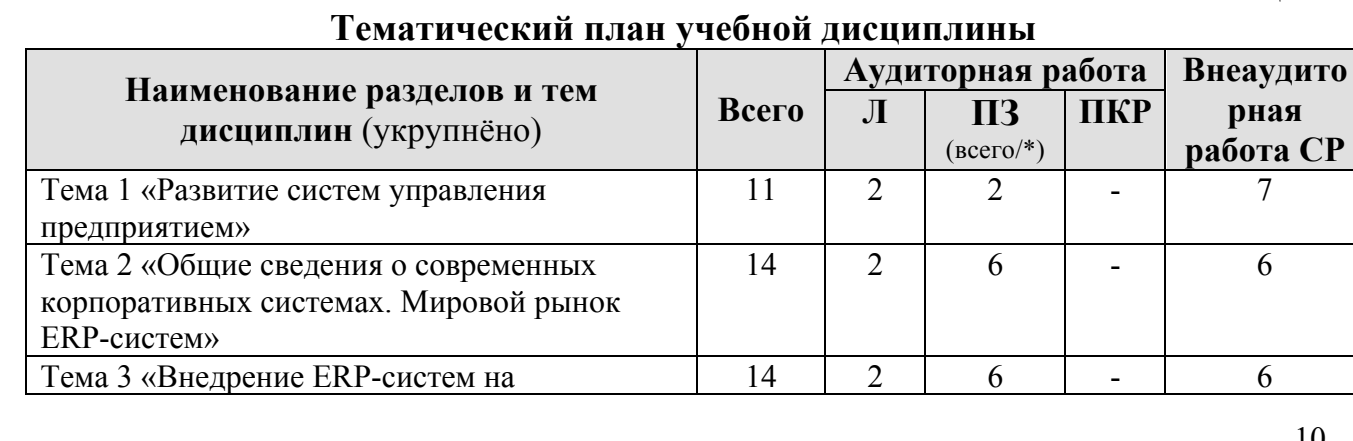

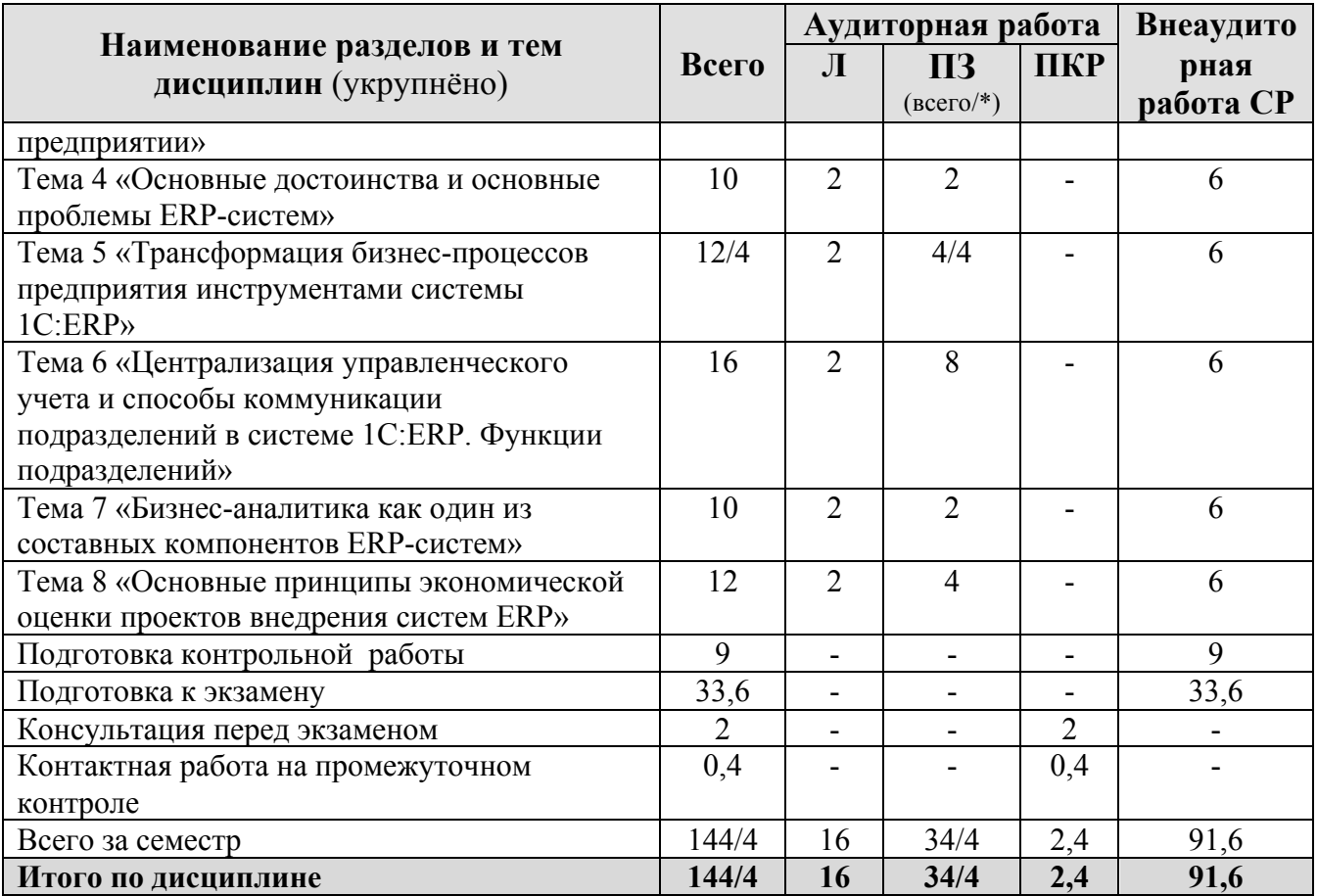

\* в том числе практическая подготовка

Тема 1. Развитие систем управления предприятием. Основные принципы развития систем управления предприятием. Преимущества использования систем управления предприятием. Тенденции развития систем управления предприятием можно выделить. Инструменты развития систем управления предприятием. Основные этапы внедрения систем управления предприятием. Проблемы внедрения систем управления предприятием. Требования при выборе системы управления предприятием. Перспективы развития систем управления предприятием в будущем.

Тема 2. Общие сведения о современных корпоративных системах. Мировой рынок ERP-систем. Определение концепции MRP, ее основные принципы; предпосылки возникновения данной методологии; недостатки концепции MRP; причины появления стандарта MRPII; определение MRPII- системы; 16 групп функций системы MRPII; сущность методологии ERP; функциональные блоки и модули ERP-системы; основные отличия систем MRPII и ERP.

Тема 3. Внедрение ERP-систем на предприятии. Особенности выбора ERP-систем; общие рекомендации по выбору ERP-системы; основные принципы выбора ERP-системы; особенности внедрения ERP-систем; основные принципы реализации проекта внедрения; основные этапы проекта внедрения ERPсистемы; основные технические требования к ERP-системе; ввод в эксплуатацию ERP-системы; способы внедрения ERP-систем на предприятии. Знакомство с методологией системы 1C:ERP. Классификация задач предприятия. Перечень решаемых задач предприятия. Цифровая трансформация: место EPR систем в информационном пространстве предприятия. Знакомство с понятием и методологией формирования информационной системы предприятия. Общий обзор информационной модели предприятия в системе 1С:ERP. Параметрическая настройка системы. Общие настройки. Настройки разделов.

**Тема 4. Основные достоинства и основные проблемы ERP-систем.** Основные достоинства ERP-систем; основные проблемы ERP-систем; пути устранения недостатков ERP-систем; риски при внедрении ERP-систем Характеристика участников рынка ERP-систем; Примеры внедрения продуктов рассмотренных компаний в деятельность тех или иных фирм.

**Тема 5. Трансформация бизнес-процессов предприятия инструментами системы 1С:ERP**. Трансформирование бизнес-процессов по линии «закупки – снабжение – склад – производство – продажи». Противоречия в реализации различных стадий цепи поставок предприятия. Изменение принципов работы и администрирования. Трансформация системы коммуникации. Визуализация изменения взаимосвязей. Заведение справочников в базе ERP. Иерархия хранения данных и влияние на поведение всей системы. Анализ Имеющихся данных по подразделениям предприятия, форматы. Справочник «Организация» - учетная политика, банковские счета, лица с правом подписи, кассы предприятия. Справочник «Структура предприятия» - отличие подразделений организации от структуры предприятия, обособленные подразделения на отдельном балансе. Справочник «Склады и магазины»: виды (склады/кладовые). Справочник «Номенклатура»: виды номенклатуры, типы номенклатуры. Понятие «Схемы обеспечения потребностей». Справочника Партнеры и Контрагенты: отличия. Справочник Договоры с контрагентами: типы взаимоотношений, детализация расчетов, прикрепленные файлы и статусы. Ресурсные спецификации, замены материалов, статьи калькуляции, виды рабочих центров, рабочие центры.

**Тема 6. Централизация управленческого учета и способы коммуникации подразделений в системе 1С:ERP. Функции подразделений.** Цели управленческого учета и его виды. Перечень охватываемых управленческим учетом подразделений. Взаимодействия подразделений и способы коммуникаций. Детализация ведения управленческого учета по подразделениям. Организационная структура предприятия и исполнители учета. Кооперационная структура подразделений и ее отражение в управленческом учете.

Реализация товаров и услуг. Документооборот с клиентами: обусловленность использования, графики оплаты, статусы, причины отмены, обеспечение. Поступление безналичных денежных средств, Казначейство. Закупки. Склад материалов. Производственные подразделения: цех, бригада, рабочие центры. Конструкторы и технологи. Склад готовой продукции. Аналитические отчеты.

Управление производством: простой уровень. Составляющие управления производством. Варианты уровней автоматизации производства. Выбор подходящего уровня автоматизации. Управление производством: средний и сложный уровни. Составляющие управления производством. Варианты уровней автоматизации сложного производства. Выбор подходящего уровня автоматизации сложного производства. Документы планирования производства: АРМ Формирование заказов по потребностям. Заказ на производство. Этапы производства.

Документы материального учета: заказ материалов в производство, передача материалов, выпуск продукции, возврат из производства, перемещение в производстве. Трудозатраты: виды работ, формирование состава бригад, выработка сотрудников. Брак в производстве. Переработка на стороне: заказ переработчику, материальный учет сырья и готовой продукции. Отчеты по производству. Инструменты координации и слаженной работы всех подразделений предприятия на примере 1С:ERP. Планирование в подразделениях. Контроль сбалансированности планов обособленных подразделений. Корректировка планов подразделений.

**Тема 7. Бизнес-аналитика как один из составных компонентов ERPсистем.** Основные понятия технологий бизнес-аналитики и их специфика; типовые блоки современных BI- систем; преимущества и недостатки технологии Business Intelligence; развитие рынка BI-решений; BigData как новое направление бизнес-аналитики; Методики анализа больших данных; отличия между бизнес-аналитикой и большими данными

**Тема 8. Основные принципы экономической оценки проектов внедрения систем ERP.** Анализ деятельности транспортной компании на примере 1С:ERP. Анализ производственных затрат. Учет затрат и расчет себестоимости. Анализ продолжительности финансового цикла. Финансовый результат. Анализ валовой прибыли. Регламентированный учет на примере 1С:ERP. Виды регламентированного учета. Настройки учета и отражения документов. Сходимость оперативного и регламентированного учета. Метод дисконтированного денежного потока; показатели экономической эффективности проектов по внедрению систем ERP-класса; определение ставки сравнения; методы оценки инвестиций.

#### **4.3. Лекции и практические занятия**

В рамках изучения дисциплины «Современные цифровые ERP-системы на транспорте» предусмотрено проведение лекций и практических занятий в которых рассматриваются прикладные вопросы, связанные методами управления планированием автомобильных перевозок с учетом меняющейся номенклатуры контролируемых статистических параметров.

Таблица 4

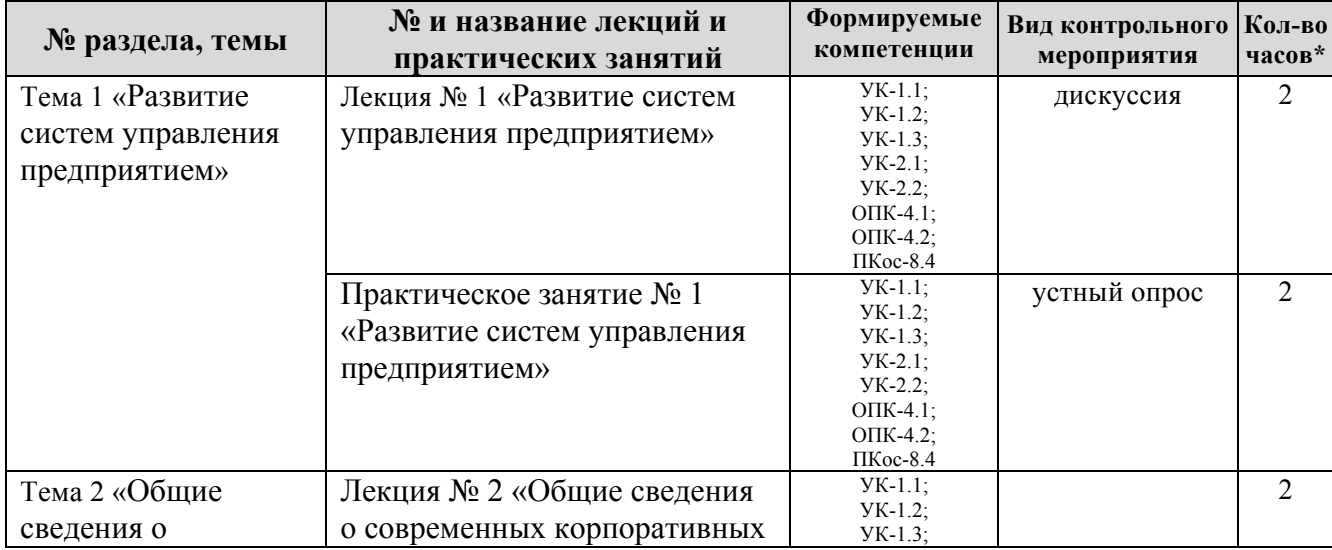

#### **Содержание лекций, практических занятий и контрольные мероприятия**

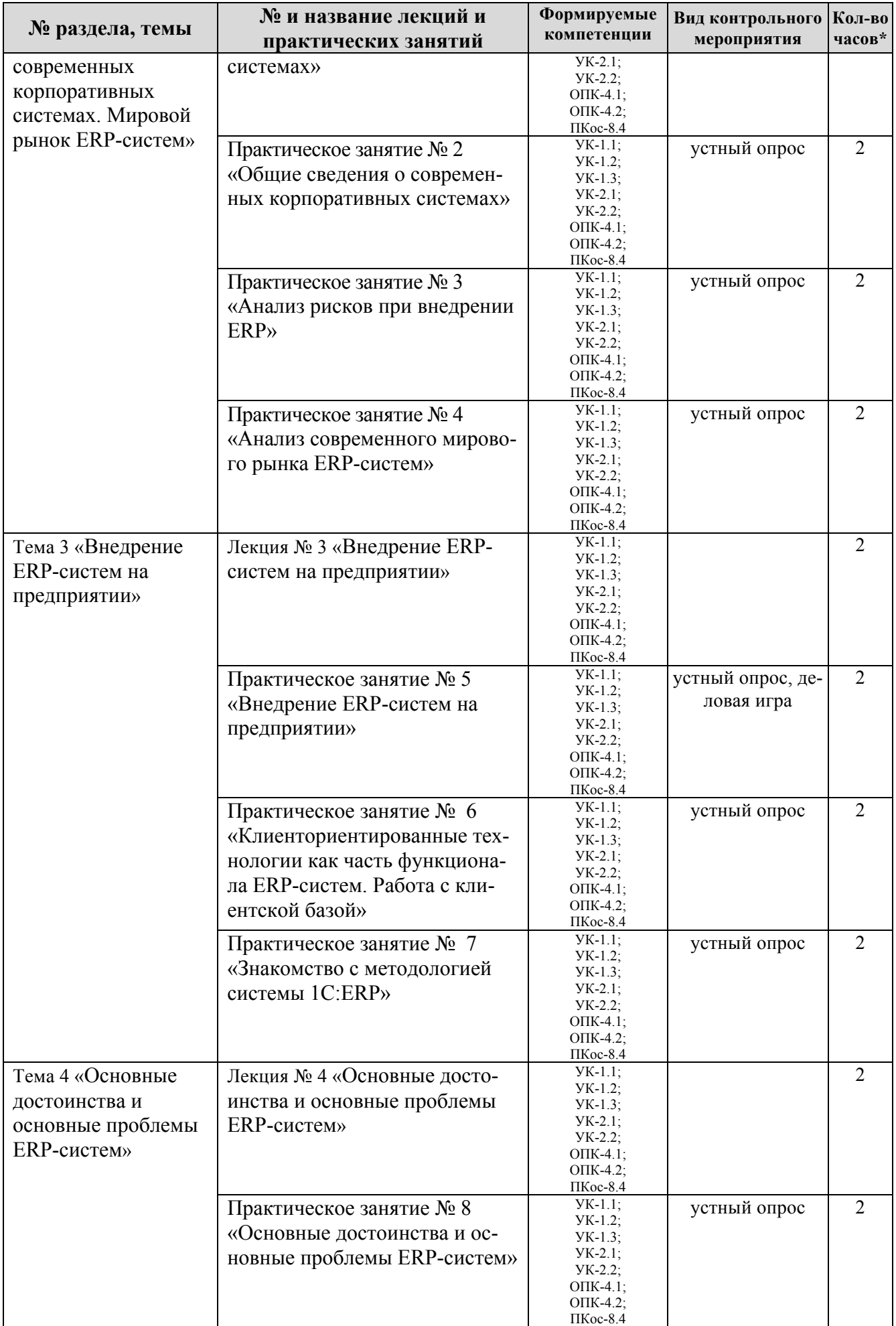

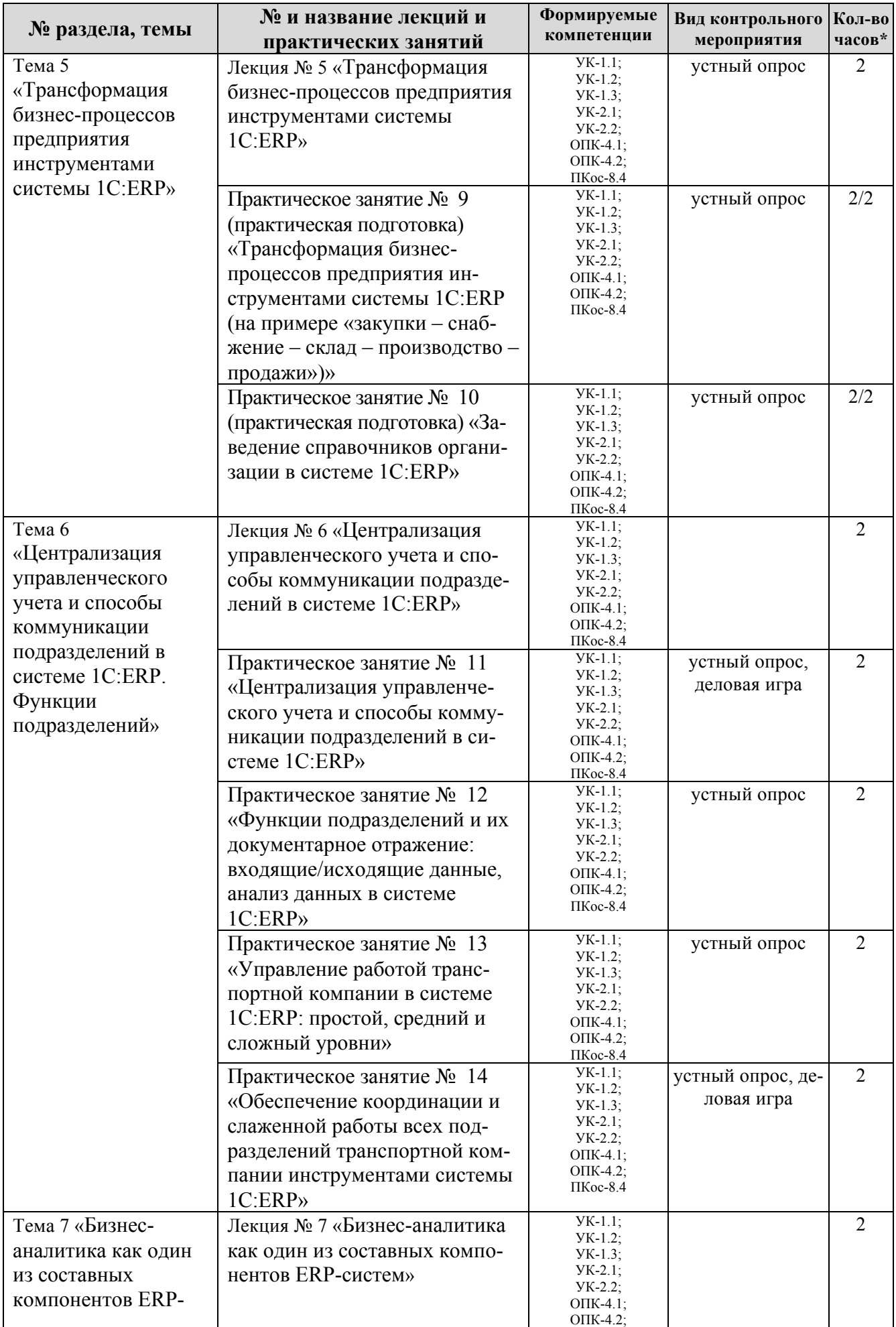

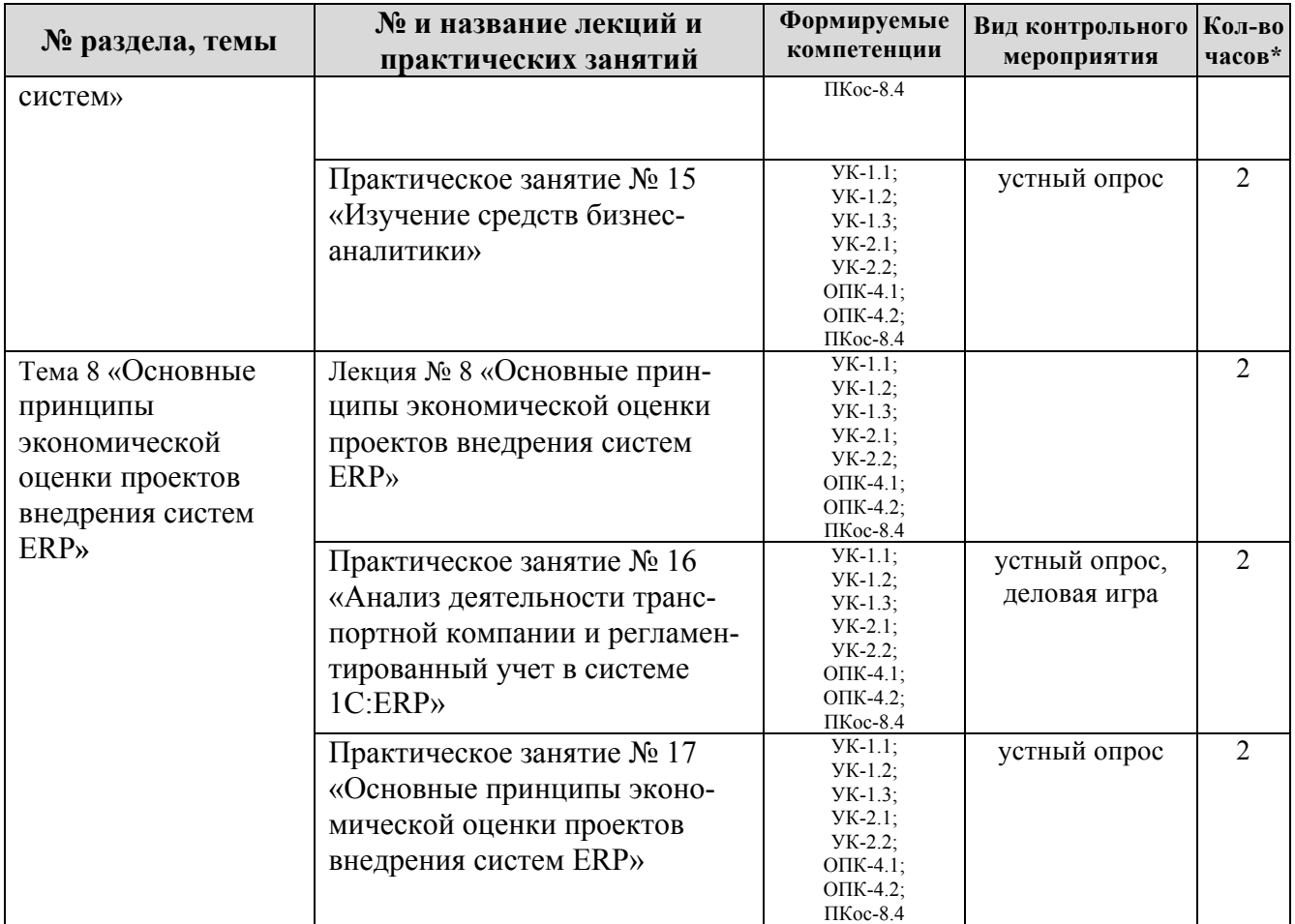

\* в том числе практическая подготовка

Описание вопросов, предлагаемых студентам для самостоятельного обучения представлено в таблице 5.

Таблица 5

# **Перечень вопросов для самостоятельного изучения дисциплины**

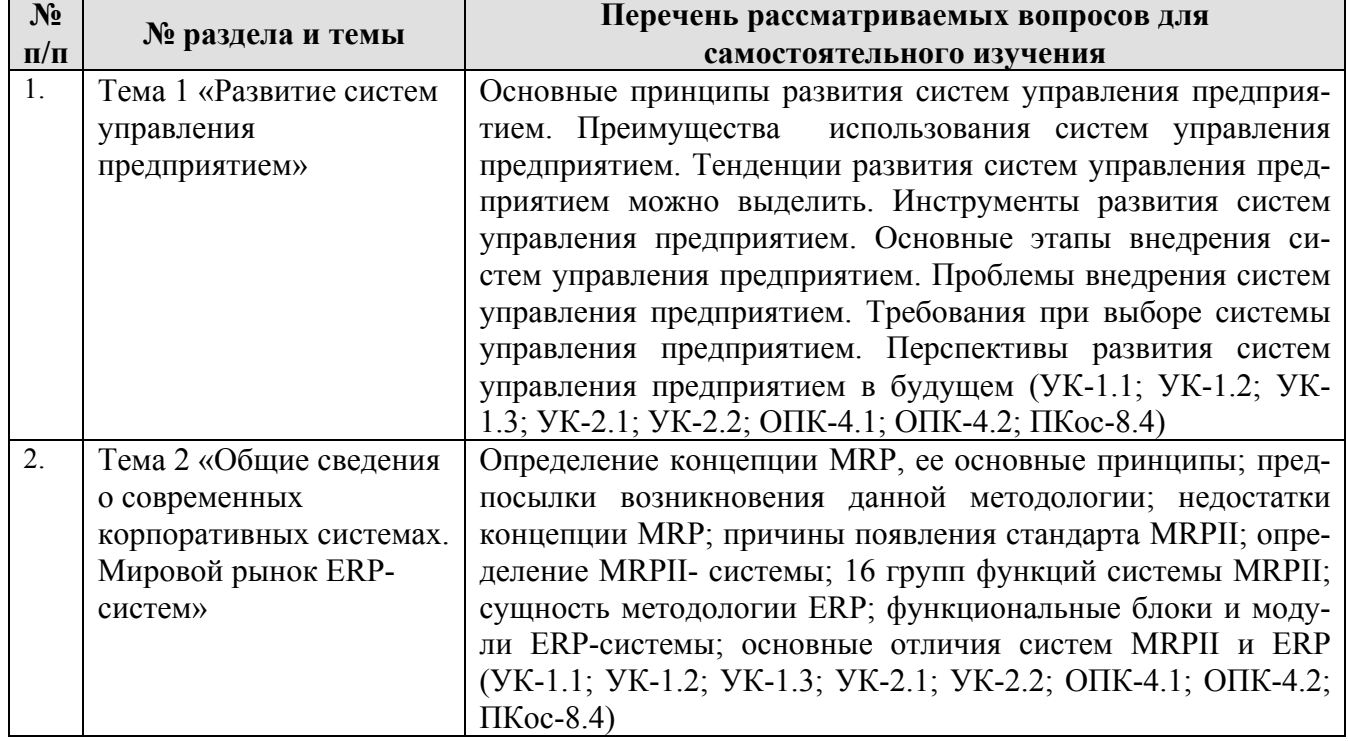

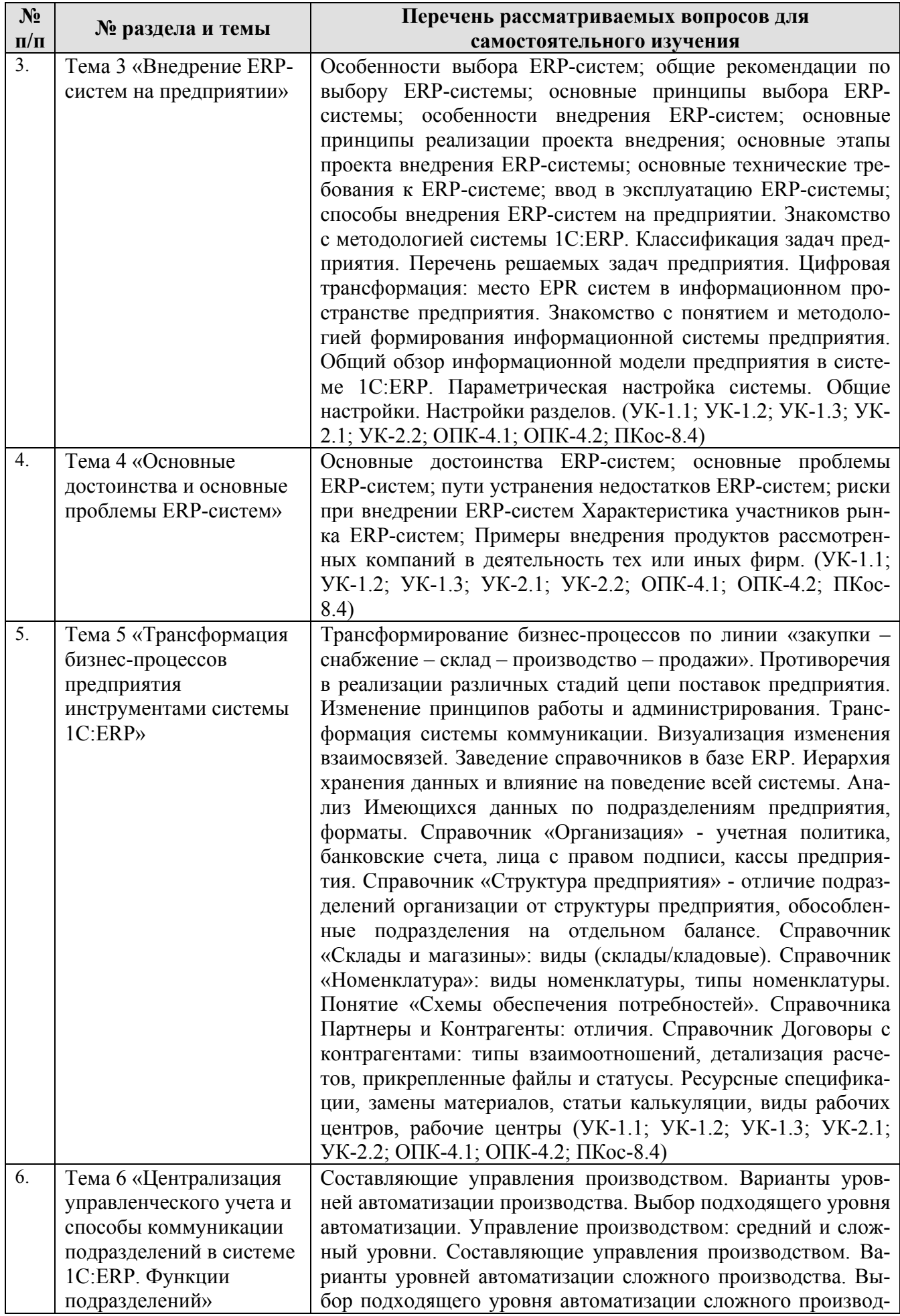

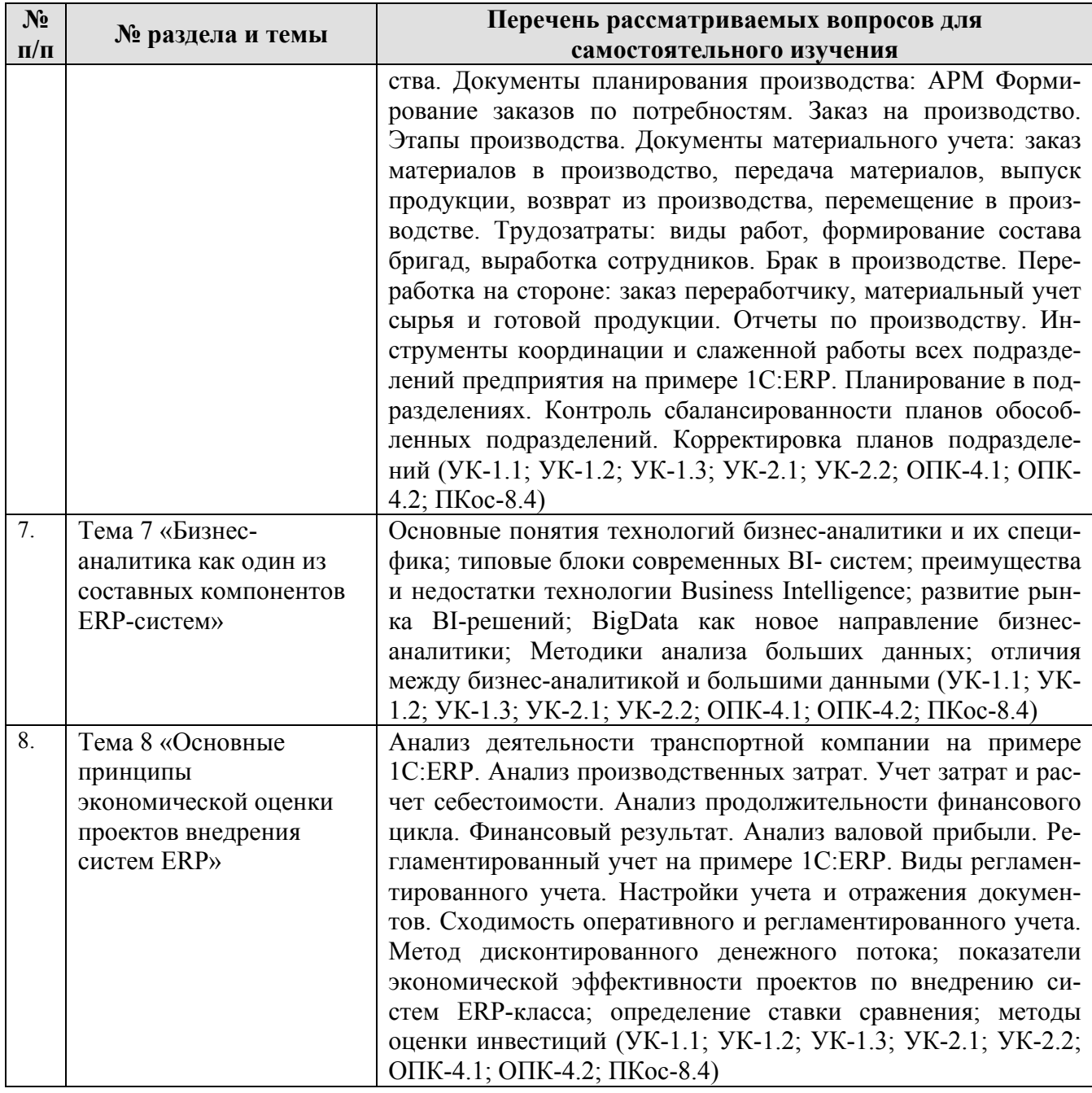

#### **5. Образовательные технологии**

В процессе преподавания дисциплины «Современные цифровые ERPсистемы на транспорте» в совокупности с традиционной (объяснительноиллюстративной) технологией обучения используются элементы современных технологий.

Для организации процесса освоения студентами дисциплины используются следующие формы теоретического и практического обучения, соответствующие традиционной (объяснительно-иллюстративной) и современной (проблемного обучения) технологиям:

- основные формы теоретического обучения: лекции, лекции-дискуссии, индивидуальные консультации;
- основные формы практического обучения: практические занятия, в том числе практическая подготовка, деловые игры;

 $\bullet$ дополнительные формы организации обучения: контрольная работа и самостоятельная работа студентов.

В рамках учебного курса предусмотрена деятельность, имитирующая реальную работу специалистов на автотранспортных предприятиях. Также предусмотрены встречи с представителями российских компаний, осуществляющих коммерческую эксплуатацию автомобилей на автотранспортных предосуществляющих приятиях, также компаний, информационноa. консультационную деятельность.

Таблина 6

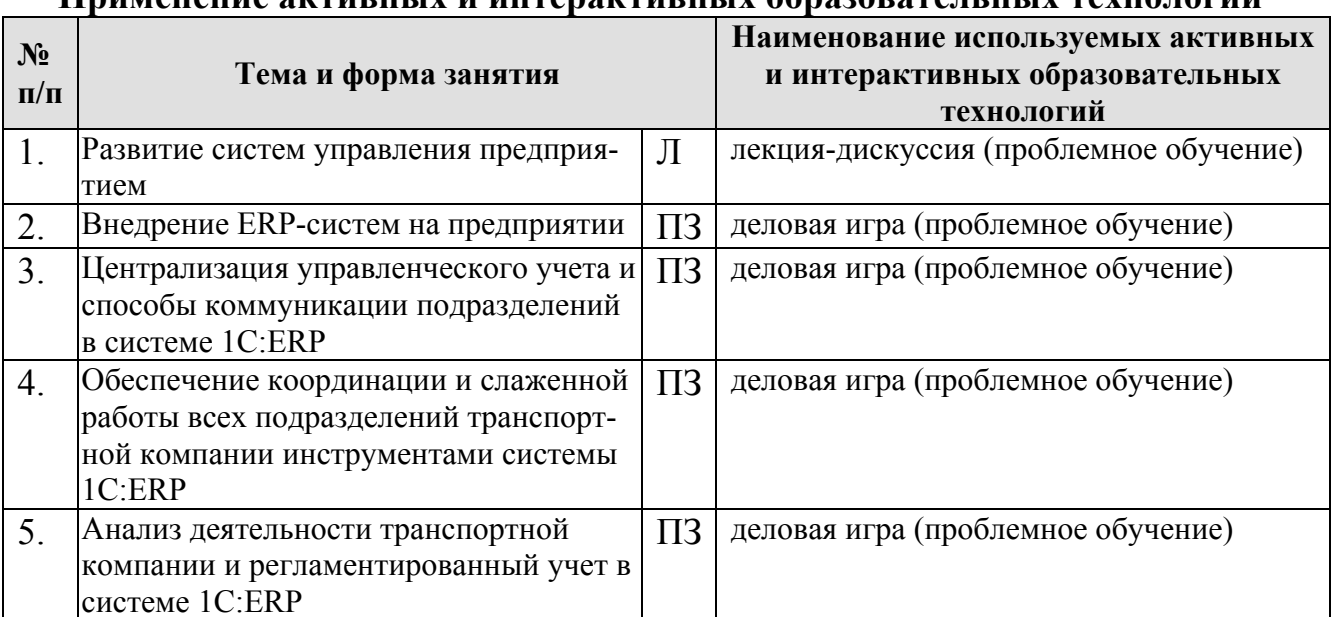

#### Применение яктивных и интерактивных обрязовятельных технологий

#### 6. Текущий контроль успеваемости и промежуточной аттестации по итогам освоения дисциплины

Текущий контроль успеваемости представляет собой проверку усвоения учебного материала, регулярно осуществляемую на протяжении семестра.

Текущий контроль знаний студентов в рамках дисциплины «Современные цифровые ERP-системы на транспорте» может представлять собой: устный опрос (групповой или индивидуальный); проверку деятельности в рамках деловых игр; проверку выполнения элементов контрольной работы; контроль самостоятельной работы студентов (в письменной или устной форме).

При текущем контроле успеваемости акцент делается на установлении подробной, реальной картины студенческих достижений и успешности усвоения ими учебной программы на данный момент времени. При сессионном же промежуточном мониторинге акцент делается на подведении итогов работы студента в семестре или за год и определенных административных выводах из этого (перевод или не перевод на следующий курс, назначение или лишение стипендии и т.д.). При этом знания и умения студента не обязательно подвергаются контролю заново; промежуточная аттестация может проводиться по результатам текущего контроля. В рамках каждого из данных типов контроля (аттестации) могут быть задействованы разные виды контроля. Основным видом контроля является устный опрос.

## 6.1 Типовые контрольные залания или иные материалы, необходимые для оценки знаний, умений и навыков и (или) опыта деятельности

В рамках обучения по дисциплине «Современные цифровые ERPсистемы на транспорте» предусмотрено выполнение контрольной работы, связанной с анализом деятельности автотранспортного предприятия и потенциальной возможностью внедрения систем управления предприятием. Работа включает анализ статистических данных предприятия или данных по отдельному направлению работы предприятия, формулирование методики внедрения ERPсистем на предприятии, прогнозирование изменения рассматриваемых показателей. Выполнение работы возможно по материалам действующего предприятия (предпочтительно на материалах предприятия, рассматриваемого студентом в рамках выполнения выпускной квалификационной работы, при наличии) или с использованием условного варианта. Вариант работы включает данные о структуре условного предприятия (задается вариантом), набор статистических данных, характеризующих работу подвижного состава или характеризующих деятельность подразделений предприятия.

Фрагмент примерного перечня вопросов выносимых на текущую аттестацию (устный опрос):

1. Какие системы управления предприятием существуют?

2. Каковы основные принципы развития систем управления предприятием?

3. Какие преимущества имеет использование систем управления предприятием?

4. Какие тенденции развития систем управления предприятием можно выделить?

5. Какие инструменты используются для развития систем управления предприятием?

6. Каковы основные этапы внедрения систем управления предприятием?

7. Какие проблемы могут возникнуть при внедрении систем управления предприятием и как их решить?

8. Какие требования должны быть учтены при выборе системы управления предприятием?

9. Какие изменения в организации могут произойти после внедрения системы управления предприятием?

10. Каковы перспективы развития систем управления предприятием в будушем $?$ 

11. Как происходит анализ деятельности транспортной компании в системе 1C:ERP, и какие инструменты используются для этого?

12. Каковы основные цели и задачи регламентированного учета в системе

1C:ERP при анализе деятельности транспортной компании, и как они связаны с бизнес-процессами компании?

13. Какие преимущества предоставляет система 1С: ERP для анализа деятельности транспортной компании и регламентированного учета, и как они могут быть использованы для оптимизации бизнес-процессов?

14. Какие методы и подходы используются при анализе деятельности транспортной компании в системе 1C:ERP, и какие результаты можно ожидать от их применения?

15. Каковы основные проблемы, с которыми сталкиваются компании при внедрении системы 1C:ERP для анализа деятельности и регламентированного учета, и как их можно решить?

16. Какие основные принципы экономической оценки проектов внедрения систем ERP существуют, и как они могут помочь компаниям с выбором наиболее эффективной стратегии внедрения?

17. Каковы основные метолы и подходы, используемые при экономической оценке проектов внедрения систем ERP, и как они могут быть применены в отношении конкретных бизнес-задач и процессов?

18. Какие факторы следует учитывать при выборе наиболее подходящей системы ERP для конкретной компании, и как они могут повлиять на экономическую эффективность проекта?

19. Какие основные показатели следует рассматривать при проведении экономической оценки проектов внедрения систем ERP, и как они связаны с финансовыми результатами компании?

20. Каковы основные преимущества использования подхода экономической оценки проектов внедрения систем ERP, и как они могут быть использованы для оптимизации бизнес-процессов компании?

## 6.2 Описание показателей и критериев контроля успеваемости, описание шкал оценивания

При сессионном промежуточном мониторинге акцент делается на подведении итогов работы студента в семестре и определенных административных выводах из этого. При этом знания и умения студента не обязательно подвергаются контролю заново; промежуточная аттестация может проводиться по результатам текущего контроля.

Промежуточная аттестация, как правило, осуществляется в конце семестра и завершает изучение дисциплины. Подобный контроль помогает оценить более крупные совокупности знаний и умений, в некоторых случаях - даже формирование определенных профессиональных компетенций. Основной формой промежуточной аттестации являются дифференцированный зачет.

Примерный перечень вопросов к экзамену включает следующие:

1. Цифровая трансформация: место ERP систем в информационном пространстве предприятия.

2. Общий обзор информационной модели предприятия в системе 1C: ERP.

3. Параметрическая настройка системы 1С: ERP.

4. Основные понятия и элементы системы управления цепями поставок предприятия.

5. Эволюция системы управления цепями поставок предприятия в цифровой экономике.

6. Верхнеуровневая система: продажи, закупки, склад, отпуск в производство, производство, отгрузка и оплата.

7. Противоречия в реализации различных стадий цепи поставок и бизнеспроцессах.

8. Визуализация бизнес-процессов в среде 1С: ERP.

9. Трансформирование бизнес-процессов по линии «закупки – склад - производство – продажи».

10. Трансформация системы коммуникации. Изменение принципов работы и администрирования.

11. Визуализация изменения в цепи поставок и бизнес процессах.

12. Цели заведения справочников в базе в системе 1С: ERP.

13. Иерархия хранения данных в системе 1С: ERP и их влияние на поведение всей системы.

14. Справочник «Организация» - учетная политика, банковские счета, лица с правом подписи, кассы предприятия.

15. Справочник «Структура предприятия» - отличие подразделений организации от структуры предприятия, обособленные подразделения на отдельном балансе и нет.

16. Справочник «Склады»: виды (склады/магазины/кладовые).

17. Справочник «Номенклатура»: виды номенклатуры, типы номенклатуры, ресурсные спецификации.

18. Понятие «схемы обеспечения потребностей».

19. Справочники «Партнеры и контакты».

20. Справочник «Договоры с контрагентами»: типы взаимоотношений, детализация расчетов, прикрепленные файлы и статусы.

Критерии выставления оценок во время экзамена представлены в таблице 7.

Таблица 7

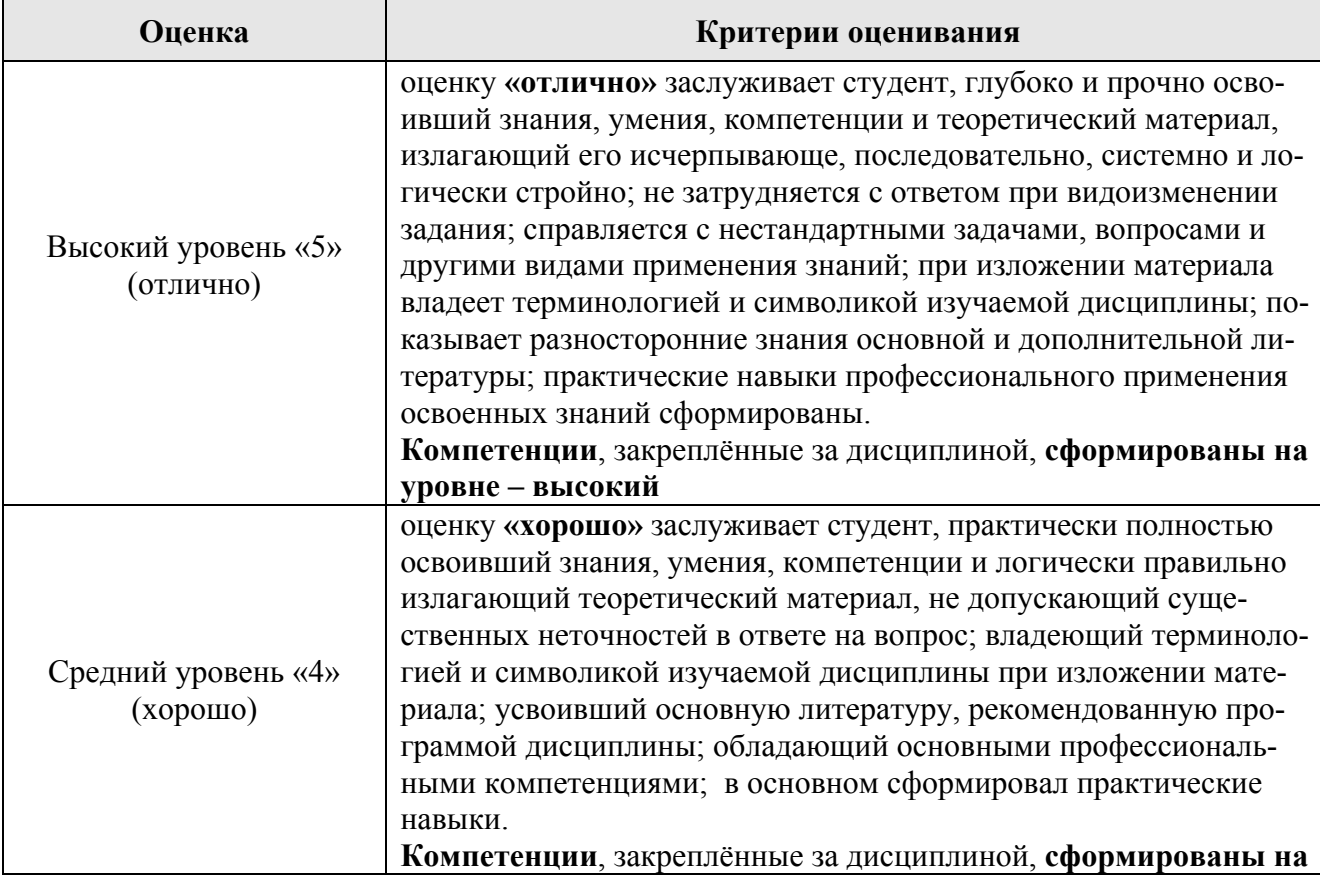

**Критерии выставления оценок на экзамене**

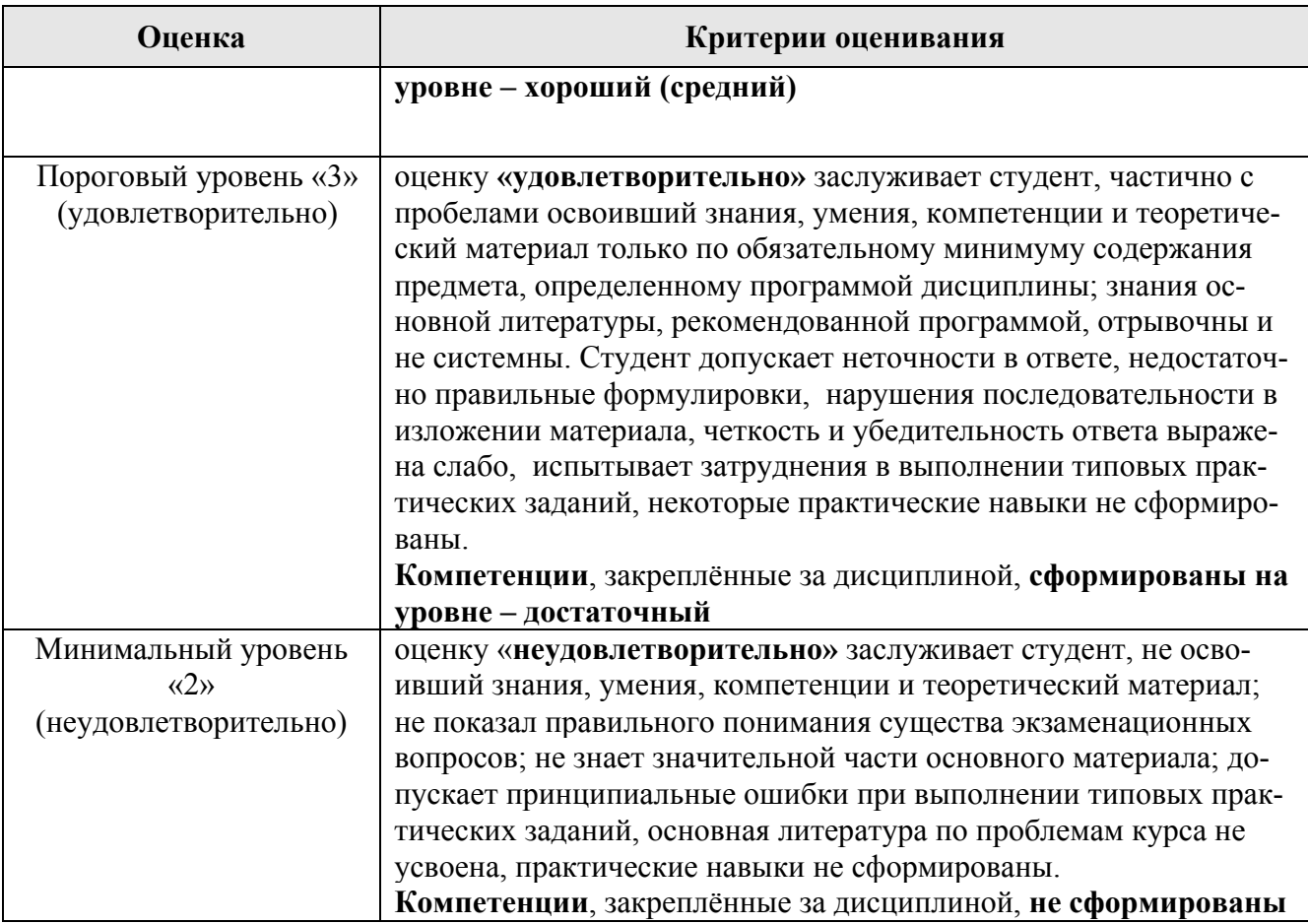

**7. Учебно-методическое и информационное обеспечение дисциплины**

## **7.1 Основная литература**

1. Автомобильные перевозки: учебник. (под. ред. проф. Дидманидзе О.Н.). – М.: ФГБНУ «Росинформагротех», 2018. – 564 с. (20 экз.)

2. Автотранспортные и тракторные перевозки: учебник для студентов высш. учеб. заведений / О.Н.Дидманидзе, К.В.Рыбаков, Г.Е.Митягин и др.; Под ред. О.Н.Дидманидзе. – М.: УМЦ «Триада», 2005. – 551 c. (51 экз.)

3. Цифровая экономика и реиндустриализация производства : учебное пособие : в 2 частях / Ю. А. Антохина, А. Г. Варжапетян, Е. Г. Семенова, М. С. Смирнова. – Санкт-Петербург: ГУАП, 2019 – Часть 1: Развитие цифровой экономики и технологии реиндустриализации – 2019. – 253 с. – Текст : электронный // Лань : электронно-библиотечная система. – URL: https://e.lanbook.com/book/165246 (дата обращения: 26.08.2022). – Режим доступа: для авториз. пользователей. 4. Рындина, С. В. Цифровая трансформация бизнеса: использование аналитики на основе больших данных : учебное пособие / С. В. Рындина. – Пенза: ПГУ, 2019. – 182 с. – Текст: электронный // Лань: электронно-библиотечная система. – URL: https://e.lanbook.com/book/162301 (дата обращения: 26.08.2022). – Режим доступа: для авториз. пользователей.

5. Терешина, Н.П. Современные подходы к управлению конкурентоспособностью транспортной деятельности: учебное пособие / Н.П. Терешина, В.В. Жаков, Д.Г. Колядин. – М.: РУТ (МИИТ), 2020. – 167 с. – Текст: электронный // Лань: электронно-библиотечная система. – URL: https://e.lanbook.com/book/175983 (дата обращения: 26.08.2021). – Режим доступа: для авториз. пользователей

6. Магомадов, И.З. Аппаратурное и информационное обеспечение участников дорожного движения: учебное пособие / И.З. Магомадов, С.Х. Мамасуров, А.М. Истамулов. — Грозный: ГГНТУ, 2022. — 189 с.— Текст : электронный // Лань : электронно-библиотечная система. — URL: https://e.lanbook.com/book/267890 (дата обращения: 26.08.2022). — Режим доступа: для авториз. пользователей

## **7.2 Дополнительная литература**

1. Управление предприятием (фирмой) с использованием информационных систем: учебное пособие для студентов высших учебных заведений / А.В. Никитин, И.А. Рачковская, И.В. Савченко. – М.: ИНФРА-М, 2009. – 186 с. (10 экз.) 2. Белоголов, Ю.И. Информационное обеспечение управления процессами перевозок: учебное пособие / Ю.И. Белоголов. — Иркутск: ИрГУПС, 2018. — 116 с.— Текст : электронный // Лань : электронно-библиотечная система. — URL: https://e.lanbook.com/book/157889 (дата обращения: 26.08.2021). — Режим доступа: для авториз. пользователей.

4. Остроух, А.В. Интеллектуальные информационные системы и технологии: монография / А.В. Остроух, А.Б. Николаев. — СПб: Лань, 2021. — 308 с.— Текст : электронный // Лань : электронно-библиотечная система. — URL: https://e.lanbook.com/book/177839 (дата обращения: 26.08.2021). — Режим доступа: для авториз. пользователей

4. Ивуть, Р.Б. Организационно-экономический механизм управления транспортно-логистической системой на предприятиях промышленности: монография / Р.Б. Ивуть, В.А. Скорикова, Е.В. Сковорода. — Минск: БНТУ, 2017. — 310 с.— Текст : электронный // Лань : электронно-библиотечная система. — URL: https://e.lanbook.com/book/174851 (дата обращения: 26.08.2021). — Режим доступа: для авториз. пользователей

3. Александрова Е.В. Автоматизация производственных процессов: теория и практика решения задач прикладной математики. Лабораторный практикум для обучающихся по направлению 23.00.00 «техника и технологии наземного транспорта»: учебное пособие / Е.В. Александрова, Н.В.Польшакова. — Орел: ОрелГАУ, 2021. — 174 с.— Текст : электронный // Лань : электроннобиблиотечная система. — URL: https://e.lanbook.com/book/213644 (дата обращения: 26.08.2021). — Режим доступа: для авториз. пользователей

4. Гавриков, В. А. Исследование рынка транспортных услуг: практикум: учебное пособие / В. А. Гавриков. — Тамбов : ТГТУ, 2018. — 86 с. — Текст : электронный // Лань : электронно-библиотечная система. — URL:

https://e.lanbook.com/book/319535 (дата обращения: 26.08.2021). — Режим доступа: для авториз. пользователей

5. Клепцова, Л.Н. Рынок транспортных услуг и качество транспортного обслуживания / Л.Н. Клепцова. — Кемерово: КузГТУ имени Т.Ф. Горбачева, 2014. — 230 с. — Текст : электронный // Лань : электронно-библиотечная система. — URL: https://e.lanbook.com/book/69453 (дата обращения: 26.08.2021). — Режим доступа: для авториз. пользователей

6. Пеньшин, Н.В. Организационно-экономические основы функционирования рынка автотранспортных услуг : учебное пособие / Н. В. Пеньшин, В. А. Гавриков. — Тамбов : ТГТУ, 2019. — 82 с. — Текст : электронный // Лань : электронно-библиотечная система. — URL: https://e.lanbook.com/book/319946 (дата обращения: 26.08.2021). — Режим доступа: для авториз. пользователей 7. Сухарева, С. В. Разработка программ инновационного развития грузовых автотранспортных предприятий: учебное пособие / С. В. Сухарева. – Омск: СибАДИ, 2020. – 103 с. – Текст: электронный // Лань: электронно-библиотечная система. – URL: https://e.lanbook.com/book/163764 (дата обращения: 26.08.2022). – Режим доступа: для авториз. пользователей.

8. Попок, Л.Е. Методология и технология проектирования информационных систем: учебное пособие / Л.Е. Попок, Д.А. Замотайлова, Д.Н. Савинская. – Краснодар: КубГАУ, 2019. – 103 с. – Текст: электронный // Лань: электроннобиблиотечная система. – URL: https://e.lanbook.com/book/163764 (дата обращения: 26.08.2022). – Режим доступа: для авториз. пользователей

# **7.3 Нормативные правовые акты**

- 1. Гражданский кодекс Российской Федерации (от 30 ноября 1994 г. № 51-ФЗ) [Электронный ресурс]. – Режим доступа: http://www.consultant.ru/cons/cgi/online.cgi?req=doc&base=LAW&n=320453&f ld=134&dst=100007,0&rnd=0.9872710603886423#08924571252932008.
- 2. Налоговый кодекс Российской Федерации. Часть 1. (от 31 июля 1998 г. № 146-ФЗ) [Электронный ресурс]. – Режим доступа: http://www.consultant.ru/document/cons\_doc\_LAW\_19671/.
- 3. Налоговый кодекс Российской Федерации. Часть 2. (от 05 августа 2000 г. № 117-ФЗ) [Электронный ресурс]. – Режим доступа: http://www.consultant.ru/cons/cgi/online.cgi?req=doc;base=LAW;n=200297#0.
- 4. Трудовой кодекс Российской Федерации (от 30 декабря 2001 г. № 197-ФЗ) [Электронный ресурс]. – Режим доступа: http://www.consultant.ru/cons/cgi/online.cgi?req=doc&ts=2104554920916527118 0119048&cacheid=75DBE6C608DE45DD7442DDAC65914426&mode=splus&b ase=LAW&n=330790&rnd=0.9872710603886423#1kvq1p7stkj.
- 5. О науке и государственной научно-технической политике (Федеральный закон Российской Федерации от 23 августа 1996 г. № 127-ФЗ) [Электронный ресурс]. – Режим доступа: http://www.consultant.ru/cons/cgi/online.cgi?req=doc &base=LAW&n=330143&fld=134&dst=1000000001,0&rnd=0.18328183554347 732#08644872974057696
- 6. Стратегия инновационного развития Российской Федерации на период до 2020 года (утв. Распоряжением Правительства Российской Федерации от 08 декабря 2011 г. № 2227-р) [Электронный ресурс]. – Режим доступа: http://static.government.ru/media/files/4qRZEpm161xctpb156a3ibUMjILtn9oA.p df.

# **7.4 Методические указания, рекомендации и другие материалы к занятиям**

Для самостоятельного выполнения контрольной работы по дисциплине «Современные цифровые ERP-системы на транспорте» используются методические рекомендации по планированию деятельности предприятий транспортного профиля, а также определению характеристик перевозочного процесса.

### **8. Перечень ресурсов информационно-телекоммуникационной сети «Интернет», необходимых для освоения дисциплины**

Для проведения аудиторных занятий, а также самостоятельной работы в рамках дисциплины «Современные цифровые ERP-системы на транспорте» можно использовать учебные и справочные ресурсы, размещенные в сети Интернет:

http://elib.timacad.ru (открытый доступ)

http://www.academia-moscow.ru/catalogue(открытый доступ)

http://znanium.com/bookread(открытый доступ)

https://e.lanbook.com/book(открытый доступ)

http://www.zr.ru(открытый доступ)

http://www.autostat.info(открытый доступ)

https://dokipedia.ru(открытый доступ)

http://docs.cntd.ru(открытый доступ)

http://www.garant.ru/ – информационно-правовой портал «ГАРАНТ».

http://www.consultant.ru/ – справочная правовая система «Консуль-тантПлюс». http://www.mcx.ru/ – официальный сайт Министерства сельского хозяйства Российской Федерации (открытый доступ).

http://www.economy.gov.ru/ – официальный сайт Министерства экономического развития Российской Федерации (открытый доступ).

http://www.minfin.ru/ – официальный сайт Министерства финансов Российской Федерации (открытый доступ).

http://www.cbr.ru/ – официальный сайт Центрального банка Российской Федерации (открытый доступ).

http://www.gks.ru/ – официальный сайт Федеральной службы государственной статистики (открытый доступ).

http://www.cyberleninka.ru/ – научная электронная библиотека «КиберЛенинка» (открытый доступ).

http://www.elibrary.ru/ – научная электронная библиотека «eLIBRARY.RU» (открытый доступ).

## **9. Перечень программного обеспечения и информационных справочных систем**

Специальных требований к программному обеспечению учебного процесса не предусмотрено. При проведении различных практических занятий и самостоятельной работы достаточно возможностей типовых программ, поставляемых вместе с компьютерной техникой (Microsoft Office Word, Microsoft Office Excel или их российских аналогов «МойОфис» другие), стандартных Internet-браузеров, а также программного комплекса автоматизации бизнеспроцессов 1С:ERP.

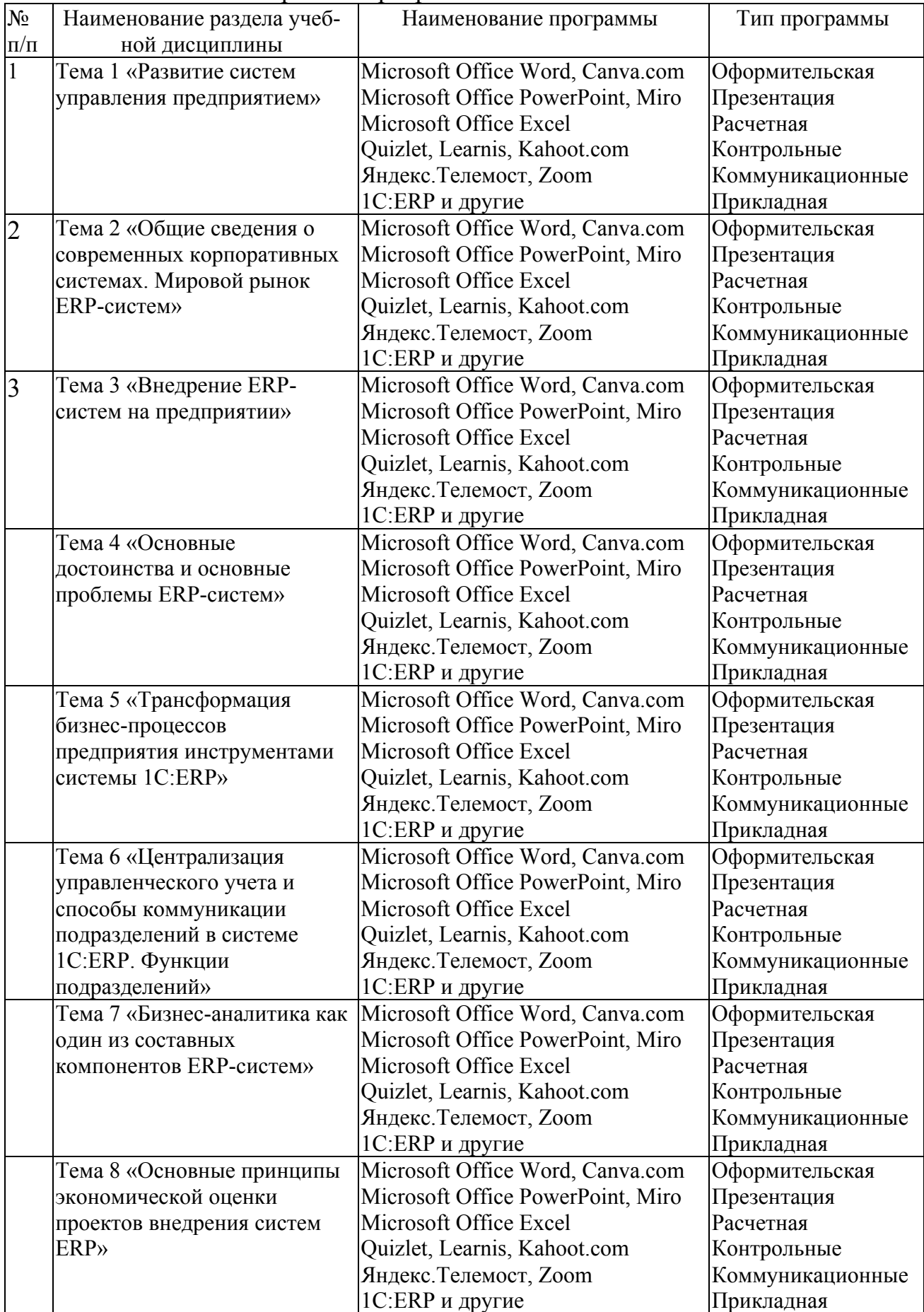

# Перечень программного обеспечения

Для повышения наглядности практических занятий возможно использование видеоматериалов по организации выполнения исследований транспортной деятельности автотранспортных предприятий, а также методам управления коммерческой и технической эксплуатацией.

### 10. **Описание материально-технической базы, необходимой для осуществления образовательного процесса по дисциплине**

Сведения о необходимом технологическом оборудовании и специализированных аудиториях приведены в таблице 8.

Таблица 8

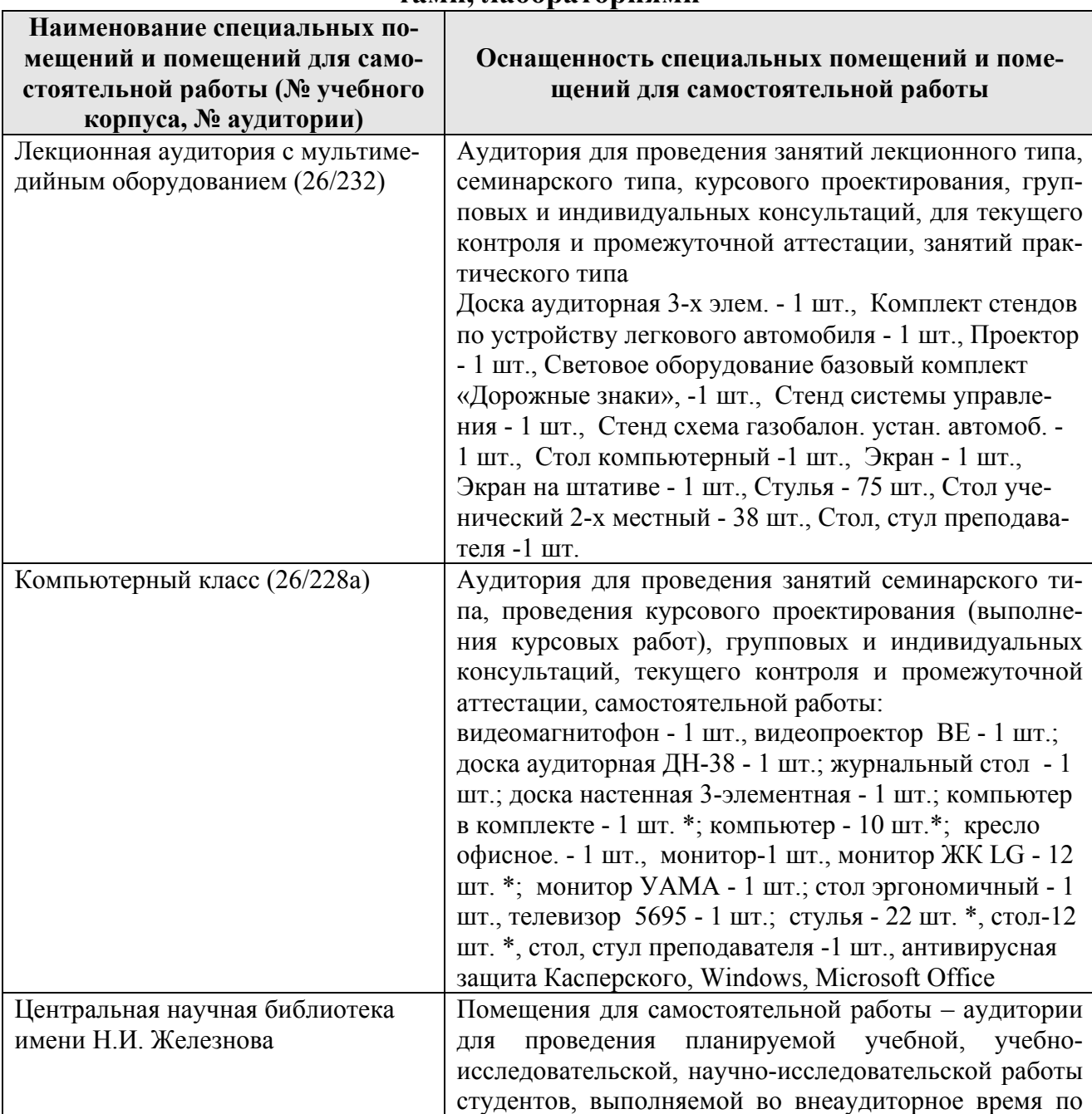

#### **Сведения об обеспеченности специализированными аудиториями, кабинетами, лабораториями**

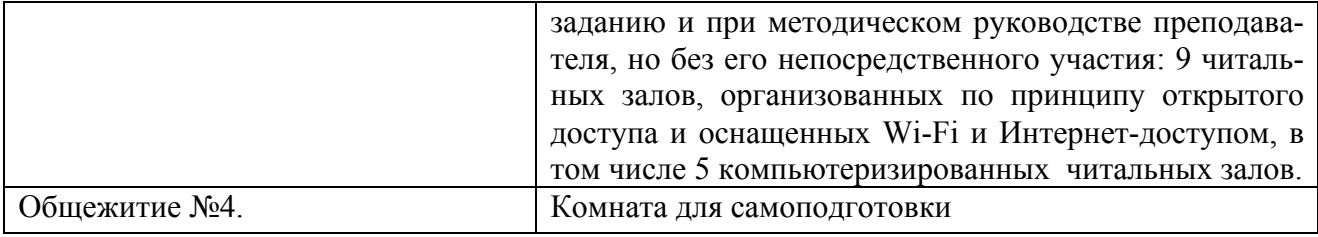

\* оборудование используется для практической подготовки

#### **11. Методические рекомендации студентам по освоению дисциплины**

Образовательный процесс по дисциплине организован в форме учебных занятий (контактная работа (аудиторная и внеаудиторная) обучающихся с преподавателем и самостоятельная работа обучающихся). Учебные занятия (в том числе по реализации практической подготовки) представлены следующими видами, включая учебные занятия, направленные на практическую подготовку обучающихся и проведение текущего контроля успеваемости:

- лекции (занятия лекционного типа);
- практические занятия, включая практическую подготовку (занятия семинарского типа);
- индивидуальные консультации и иные учебные занятия, предусматривающие индивидуальную работу преподавателя с обучающимся;
- самостоятельная работа обучающихся. **Виды и формы отработки пропущенных занятий**

Попуски аудиторных занятий не рекомендуются. Студент, пропустивший занятия обязан пояснить причину своего отсутствия и в зависимости от вида пропущенного занятия должен самостоятельно подготовить и представить на проверку материал, выбывший из-за пропуска, дополнительно представив его в виде краткого устного сообщения в рамках темы пропущенной лекции или ответив на контрольные вопросы в отдельно отведенное время при пропуске практического занятия.

## **12. Методические рекомендации преподавателям по организации обучения по дисциплине**

Формами организации учебного процесса по дисциплине, согласно структуре, являются лекции, практические занятия, консультации и самостоятельная работа студентов. Чтение лекций осуществляется в аудитории, оборудованной аппаратурой для компьютерной презентации.

На *лекциях* излагается теоретический материал: даются термины и определения, обосновывается необходимость использования систем управления автотранспортным предприятием. Лекционное занятие должно быть содержательным, проблемным, диалоговым, интересным, эффективным, отличаться новизной рассмотрения учебных вопросов. Чтение лекций целесообразно сопровождать демонстрацией презентаций, видеоклипов и т.п. Для этого в лекционной аудитории рекомендуется иметь проекционное оборудование, интерактивную доску и т.п.

Одной из основных задач преподавателей является выработка у студентов осознания важности, необходимости и полезности знания материалов дисциплины для их последующей профессиональной деятельности. Принципами организация учебного процесса являются:

- выбор эффективных методов преподавания в зависимости от различных факторов, влияющих на организацию учебного процесса;
- объединение нескольких методов в единый в целях повышения качества процесса обучения;
- обеспечение активного участия студентов в учебном процессе;
- проведение практических занятий с использованием персональных компьютеров, позволяющие овладеть навыками решения прикладных задач в области эффективной и безопасной организации и планирования автомобильных перевозок.

Излагаемый материал может показаться студентам сложным, поскольку включает знания, почерпнутые преподавателем из различных естественнонаучных дисциплин, науки и техники. Осуществляя учебные действия на лекционных занятиях, студенты должны внимательно воспринимать действия преподавателя, запоминать складывающиеся образы, мыслить, добиваться понимания изучаемого предмета, применения знаний на практике, при решении учебно-профессиональных задач. Студенты должны аккуратно вести конспект если преподавателем не предлагается специально подготовленный раздаточный или презентационный материал. В случае недопонимания какой-либо части предмета следует задать вопрос в установленном порядке преподавателю.

По наиболее важным вопросам учебной дисциплины проводятся практические занятия. Их главной задачей является углубление и закрепление теоретических знаний у студентов, формирование и развитие у них умений и навыков применения знаний для успешного выполнения профессиональных действий. Практические занятия проводятся в соответствии с планом. В плане указываются тема, время, место, цели и задачи практического занятия, обсуждаемые вопросы. Подготовка студентов к практическому занятию включает:

- заблаговременное ознакомление с планом практического занятия;
- изучение рекомендованной литературы.

При проведении практического занятия уделяется особое внимание действиям, предполагающим не только воспроизведение студентами знаний, но и направленных на развитие у них практических умений и навыков, а также творческого мышления, научного мировоззрения, профессиональных представлений и способностей.

Студент должен быть готов к устному опросу на практическом занятии. Одобряются и поощряются инициативные выступления с докладами по изучаемым темам.

Практические занятия целесообразно проводить в интерактивной форме или в форме практической подготовки. Для этого предложить студентам решить индивидуальные задания. Эффективно при этом использовать имеющееся на кафедре оборудование и рабочие места. Преподаватель оценивает решения и проводит анализ результатов.

*Практические занятия* проводятся в специализированных лабораториях, предназначенных для работы с системами управления предприятием. При этом на практических занятиях целесообразно рассматривать организацию и методы применения серийного программного обеспечения, наиболее часто используемого для этих целей.

*Практические занятия* целесообразно проводить в интерактивной форме. Эффективно при этом использовать имеющиеся на кафедре рабочие места. Преподаватель оценивает решения и проводит анализ результатов, исследований, выполненных студентами во время практического занятия.

Преподавание дисциплины основано на максимальном использовании активных форм обучения и самостоятельной работы. Для этого разработаны необходимые методические материалы, позволяющие студентам под руководством и консультированием преподавателей самостоятельно осуществлять поиск необходимой информации и принимать обоснованные решения по конкретным ситуациям, основой этого является теоретический материал, изучаемый на лекции. Изучение курса сопровождается постоянным контролем самостоятельной работы, разбором и обсуждением выполненных заданий на самоподготовку.

Использование компьютерной техники подразумевает применение программного обеспечения и специальных программ для аудиторного обучения и самостоятельного изучения отдельных тем дисциплины. Для подготовки к аудиторным занятиям можно рекомендовать современные программные продукты: для подготовки презентационного материала – Canva.com, Microsoft Office PowerPoint и их аналоги; для подготовки контрольных заданий различных видов – Quizlet, Learnis, Kahoot.com и другие; для работы в онлайн формате – Яндекс.Телемост, Zoom и их аналоги.

Для этого кафедре следует обеспечить преимущественно сертифицированное программное обеспечение и поверенное и испытанное оборудование для всех форм занятий по дисциплине. Для эффективного проведения практических занятий целесообразно использовать рабочую тетрадь (журнал) с изложением всех элементов учебного процесса (тематического плана дисциплины, описания практических занятий), а также предусмотреть возможность использования онлайн-досок типа Jamboard, Padlet и их аналогов.

Одной из форм применения программного обеспечения является размещение электронных учебных пособий, контрольных заданий и примерных вопросов на информационном портале «Тимирязевка» с созданием соответствующего раздела по дисциплине на виртуальном диске.

Самостоятельная работа студентов предполагает проработку лекционного материала, подготовку к практическим занятиям по рекомендуемой литературе, изучение дополнительной литературы, дополнительное конспектирование некоторых тем предмета, подготовку докладов и сообщений на секции студенческой научной конференции. При организации самостоятельной работы, следует обратить особое внимание на регулярность изучения основной и дополнительной литературы, конспекта лекций, а также выполнения домашних заданий. В период изучения литературных источников необходимо так же вести конспект. В случае затруднений необходимо обратиться к преподавателю за разъяснени-

ями. Рекомендуется посещение автомобильных, транспортно-складских, сельскохозяйственных и агропромышленных выставок с последующей групповой дискуссией по результатам посещения.

Формы контроля освоения дисциплины:

- текущие оформление и сдача элементов контрольной работы, устный опрос, проверка выполнения задания, выполнение домашнего задания, проверка выполнения заданий на самоподготовку;
- промежуточные экзамен.

Формой проверки знаний в конце курса является экзамен, который должен оценить работу студента, выявить уровень полученных им теоретических знаний и развития творческого мышления, наличие навыков самостоятельной работы и умение применять полученные знания на практике.

Экзамен сдается в период экзаменационной сессии при условии сдачи контрольной работы после изучения всех тем дисциплины. Форму проведения экзамена (устно, письменно) определяет преподаватель по согласованию с заведующим кафедрой.

Устный экзамен проводится по предварительно запланированным вопросам. Перечень вопросов, выносимых на экзамен, доводится преподавателем до студентов не позднее, чем за десять дней до начала зачетной недели.

На экзамен студент должен явиться с зачетной книжкой, которую предъявляет в начале экзамена преподавателю, а также с ручкой и листом бумаги для письменного ответа.

Подготовка к ответу составляет не более 25 минут.

Во время экзамена преподаватель может задавать дополнительные вопросы с целью выяснения качественного уровня освоения учебного курса. При проведении экзамена могут быть использованы технические средства, программы данного курса, справочная литература. Основой для определения итогов экзамена служит уровень усвоения студентом материала, предусмотренного учебной программой данной дисциплины.

Преподаватель не имеет права принимать экзамен без зачетной ведомости и зачетной книжки.

## **Программу разработал:**

Виноградов Олег Владимирович, к.т.н., доцент

(подпись)